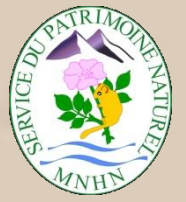

# Service du Patrimoine Naturel Muséum National d'Histoire Naturelle

Lise Maciejewski

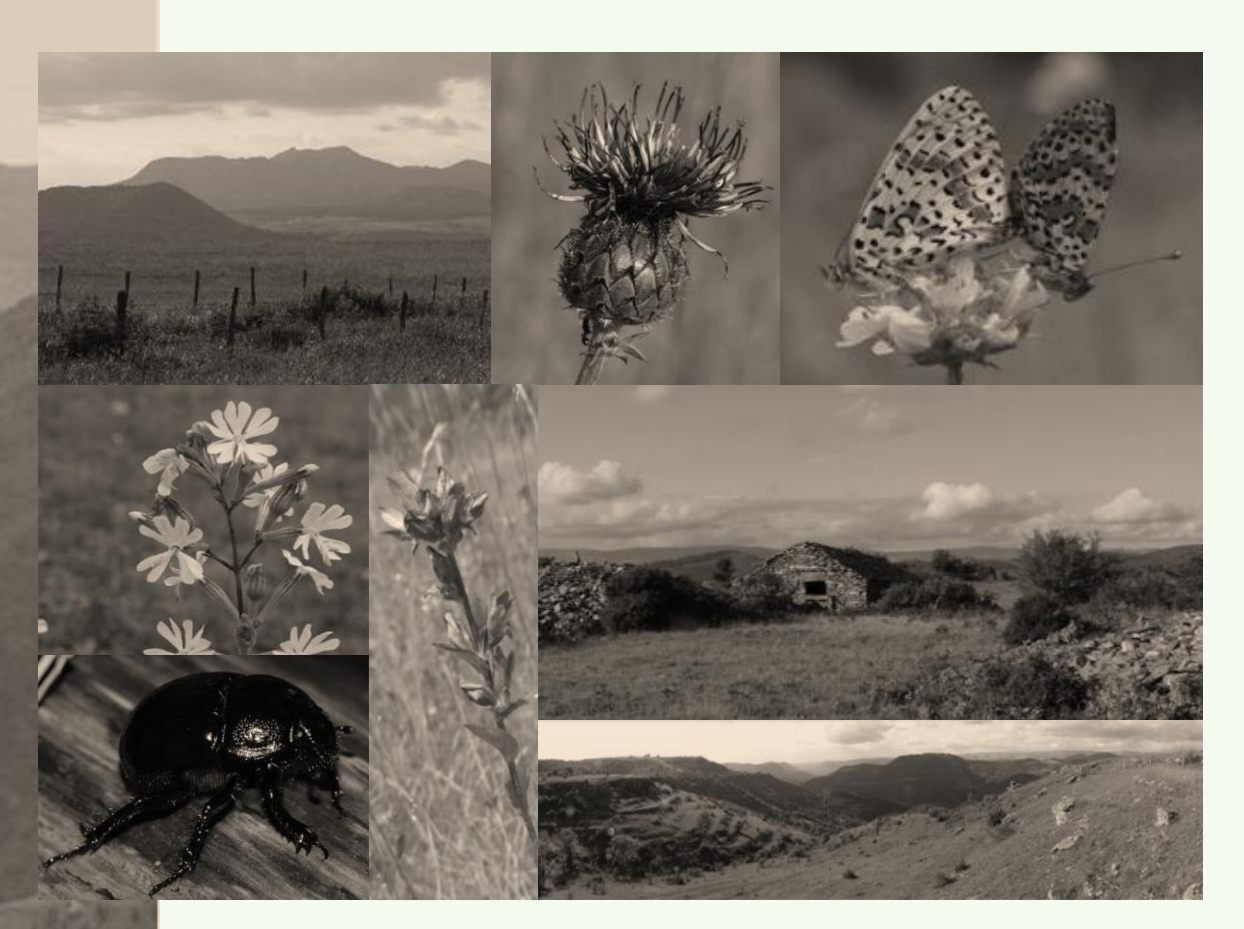

ÉTAT DE CONSERVATION DES HABITATS AGROPASTORAUX D'INTÉRÊT COMMUNAUTAIRE Méthode d'évaluation à l'échelle du site Natura 2000

*Guide d'application*

Version 1

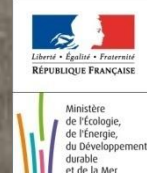

Rapport SPN 2012-22 Février 2012

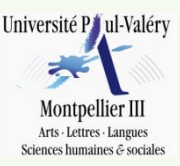

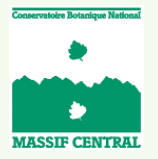

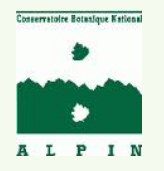

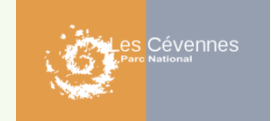

#### **Référence bibliographique du document**

Maciejewski L., 2012 – État de conservation des habitats agropastoraux d'intérêt communautaire, Méthode d'évaluation à l'échelle du site. *Guide d'application.* Version 1 - Février 2012. Rapport SPN 2012-22, Service du patrimoine naturel, Muséum national d'histoire naturelle, Paris, 64 pages.

#### **Contact**

Lise Maciejewski : [maciejewski@mnhn.fr](mailto:maciejewski@mnhn.fr) Farid Bensettiti : [bensettiti@mnhn.fr](mailto:bensettiti@mnhn.fr)

#### **Téléchargement**

http://inpn.mnhn.fr/telechargement/documentation/natura2000/evaluation

#### **Crédits photographiques de la page de couverture**

-*Centaurea scabiosa*, un couple de *Melitaea didyma, Silene italica, Campanula glomerata,*  Bergerie de Marcel (PN des Cévennes), Anciennes terrasses (PN des Cévennes): © Renaud Puissauve

- -*Anoplotrupes stercorosus* : © Julien Touroult
- Pâture (PN des Cévennes), Parc Naturel des Volcans d'Auvergne : © Lise Maciejewski

# **Crédits photographiques de la 4<sup>e</sup> de couverture**

*Scleranthus perennis*, Doline sur le Causse Méjean (PN des Cévennes), Prairie à Sainfoin (Chateauroux-les-Alpes -05-), Can de Balazuegnes (PN des Cévennes) : © Renaud Puissauve

# **Remerciements**

À Farid Bensettiti (MNHN/SPN), Julien Touroult (MNHN/SPN), Pascal Dupont (MNHN/SPN), Laurent Seytre (CBN MC), Jérémie Van Es (CBN Alpin), Pierre Jay-Robert et Jean-Pierre Lumaret (Université Montpellier 3), Frantz Hopkins (PN des Cévennes), Renaud Puissauve (MNHN/SPN), Vincent Pellissier (MNHN/CESRP), Claire Bracht (MEDDTL), Arnaud Horellou (MNHN/SPN), Julie Chaurand (FCBN), Michel Godron (CBN Alpin), Jean-Philippe Siblet (MNHN/SPN), pour leurs participations, leurs aides et leurs soutiens lors de la réalisation de cette étude.

Aux autres membres du comité de pilotage Didier Alard (Université Bordeaux 1), David Bécu (CPN Champagne-Ardenne), Vincent Boullet (CBN Massif Central), Pascal Chondroyannis (CBN Alpin), Grégoire Gautier (PN des Cévennes), Nabila Hamza (DREAL Languedoc-Roussillon), Katia Herard (MNHN/SPN), Philippe Housset (CBN Bailleul), Mario Klesczewski (CEN Languedoc-Roussillon), Alexis Mikolajczak (CBN Alpin), Serge Muller (Université Paul Verlaine de Metz), Gwenhael Perrin (UBO).

À Philippe Mestelan (SCOPELA), Fabrice Darinot (RNN des Marais de Lavours), Marie Bonnevialle (IPAMAC), Thierry Lecomte (PNR Boucles de la Seine normande), Jean-Michel Genis (CBN Alpin), Jonathan Hareng (CBN Alpin), Olivier Escuder, Piotr Daskiewicz, Sylvie Chevallier et Mélanie Hubert (MNHN/SPN).

À l'équipe « Evaluation de l'état de conservation » du SPN (MNHN), dont Fanny Lepareur, Déborah Viry et Léonore Goffé.

# Sommaire

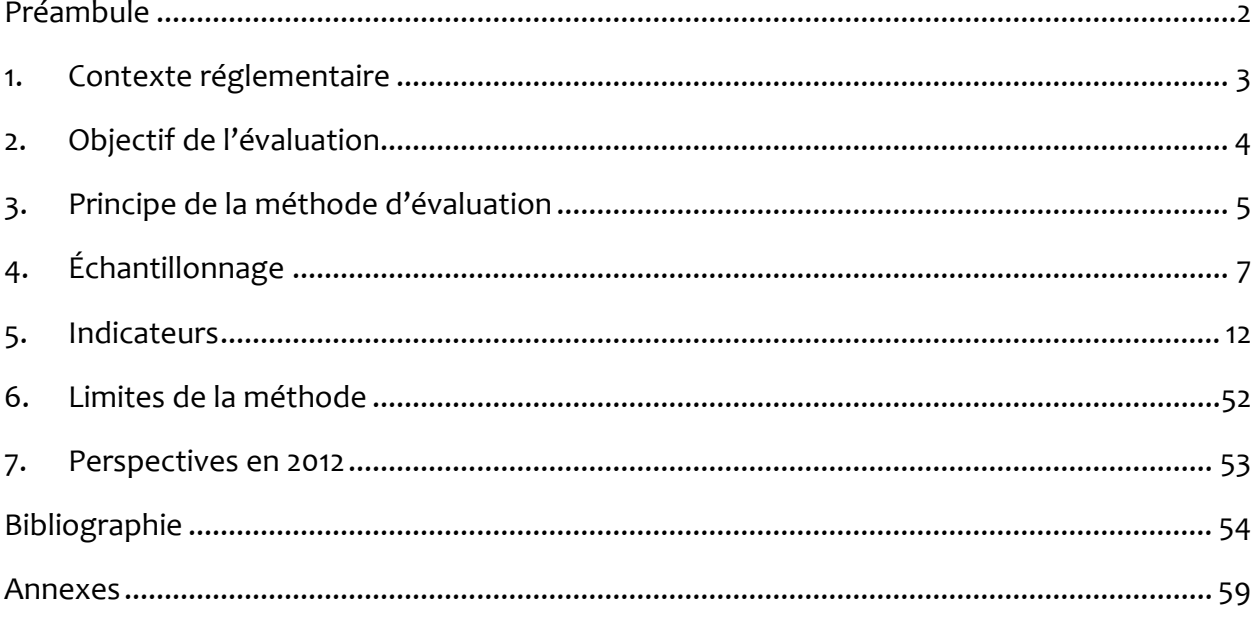

# <span id="page-5-0"></span>**Préambule**

e ministère de l'écologie, du développement durable, du transport et du logement (MEDDTL) a chargé le Muséum national d'Histoire naturelle (MNHN) de mettre en place des méthodes pour évaluer l'état de conservation des habitats d'intérêt e ministère de l'écologie, du développement durable, du transport et du logement (MEDDTL) a chargé le Muséum national d'Histoire naturelle (MNHN) de mettre en place des méthodes pour évaluer l'état de conservation des habi de l'article R.414-11 du Code de l'environnement (Anonyme, 2008). Une réflexion s'est engagée depuis 2008 au sein du Service du patrimoine naturel (SPN). Après la parution des méthodes pour l'évaluation des habitats forestiers (Carnino, 2009), des habitats marins (Lepareur, 2011), et des habitats dunaires non boisés de la façade atlantique (Goffé, 2011) la réflexion s'est poursuivie sur les habitats humides et aquatiques, mais également pour les habitats agropastoraux, en effet, ceux-ci représentent 20 % en surface du réseau Natura 2000 (ZPS non incluses).

Un rapport d'étude présente l'état de la réflexion et la démarche qui ont amené à l'élaboration de la méthode. La méthode d'évaluation de l'état de conservation résultant de cette étude est envisagée comme **un outil évolutif à l'usage du gestionnaire**, non pas comme une méthode fixe à objectif unique. L'évaluation de l'état de conservation et les données récoltées nécessaires à cette analyse sont des informations dont l'utilité ne doit pas être réduite uniquement à une réponse à la question 'Quel est l'état de conservation de cet habitat au niveau du site ?'.

En plus d'être un outil d'aide à la gestion, cette méthode pourra permettre une évaluation et une mise en valeur des efforts de gestion, ainsi qu'un partage des connaissances entre opérateurs. L'objectif de cette étude est également la participation de la méthode d'évaluation (ainsi que certains résultats de l'étude) à d'autres projets portés par les structures opératrices, selon leurs besoins et les réseaux de surveillance ou inventaires déjà mis en place.

Ce document constitue un guide pratique en complément du rapport d'étude (Maciejewski, 2012) afin d'accompagner la mise en application de la méthode sur le terrain par les gestionnaires.

# <span id="page-6-0"></span>**1. Contexte réglementaire**

Dans le cadre de la Directive « Habitats-Faune-Flore » (DHFF), chaque État membre s'est engagé à assurer le maintien ou le rétablissement des habitats naturels et des espèces de faune et de flore sauvages d'intérêt communautaire dans un état de conservation favorable, afin de contribuer au maintien de la biodiversité. L'état de conservation des habitats doit être évalué au niveau du site (obligation nationale) et au niveau biogéographique (obligation communautaire) :

- Au niveau biogéographique : en France, l'évaluation concerne 132 habitats et près de 300 espèces sur six domaines biogéographiques (alpin, atlantique, continental, méditerranéen, méditerranéen marin et atlantique marin).
- Au niveau du site : le suivi et l'évaluation de l'état de conservation des habitats et des espèces à l'échelle des sites Natura 2000 sont prévus dans l'art. R. 414-11 et l'art. R. 414-8-5 du code de l'Environnement (Anonyme, 2008) qui sont la transposition en droit français des dispositions de l'article 6 de la DHFF.

L'évaluation de l'état de conservation des habitats au niveau d'un site Natura 2000 revêt deux intérêts principaux :

- Le premier concerne la gestion d'un site. Il s'agit de disposer d'un cadre factuel pour diagnostiquer l'état des composantes d'un site Natura 2000, connaitre son évolution et évaluer l'effet des mesures de gestion mises en œuvre ainsi que fournir des études scientifiques pour alimenter les comités de pilotage (COPIL). C'est à ce titre que l'évaluation de l'état de conservation fait partie du document d'objectif.
- Le second concerne la mise à disposition de données locales relativement homogènes afin de contribuer à la surveillance (article 11) et l'évaluation périodique nationale des habitats par zone biogéographique, prévue par l'article 17 de la DHFF, notamment le volet « couverture du réseau Natura 2000 » (cette évaluation comprend d'autres paramètres à apprécier à une échelle plus vaste).

# <span id="page-7-0"></span>**2. Objectif de l'évaluation**

L'objectif est l'évaluation de l'état de conservation d'un habitat générique à l'échelle du site.

### **2.1. Référentiel**

Le référentiel utilisé est le manuel d'interprétation des habitats d'intérêt communautaire EUR 15, devenue depuis **EUR 27** (European Commission, 2007). La France a précisé la description des habitats du manuel européen en intégrant des aspects de gestion avec la rédaction des cahiers d'habitats agropastoraux (Bensettiti *et al.* (coord.), 2005). Les différents habitats génériques ont été déclinés en habitats élémentaires pour mieux tenir compte de la diversité (variabilité écologique, gestion, etc.) qui peut exister au sein d'un même habitat générique.

### **2.2. Habitats visés**

La méthode a été calibrée pour évaluer les habitats agropastoraux (Photo 1) suivants (Tableau 1) :

- **6210** Pelouses sèches semi-naturelles et faciès d'embuissonnement sur calcaires (*Festuco-Brometalia*) [\*sites d'orchidées remarquables]
- **6510** Pelouses maigres de fauche de basse altitude

- **6520** - Prairies de fauche de montagne

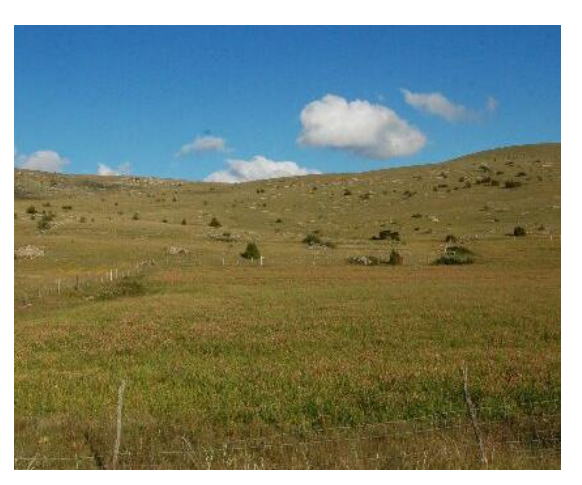

Photo 1 : Paysage agropastoral (PN des Cévennes) (© L. Maciejewski)

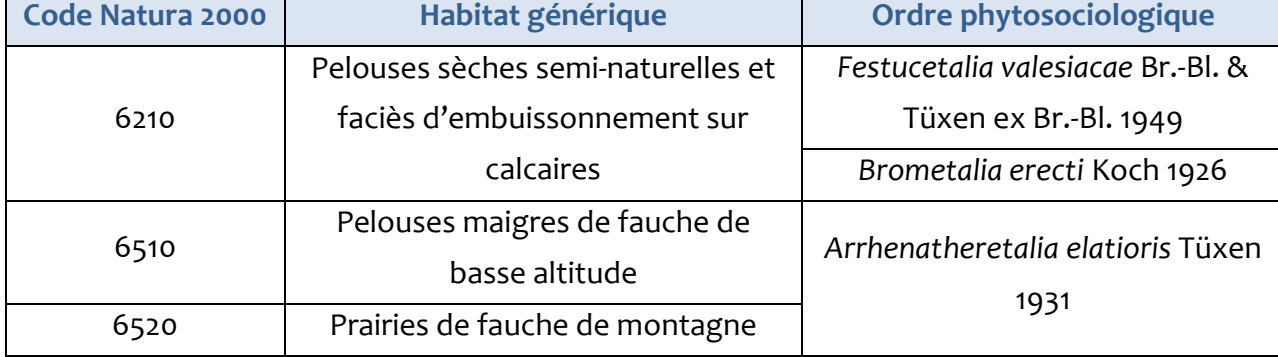

Tableau 1 : Correspondance entre les habitats génériques (EUR 27) étudiés et le synsystème

phytosociologique

# <span id="page-8-0"></span>**3. Principe de la méthode d'évaluation**

# 3.1. **Principe générale**

Cette méthode attribue une note d'état de conservation. La notation est graduelle et dégressive à partir de 100 (Figure 1). Une note permet de situer l'habitat de manière plus fine au sein d'une « catégorie » d'état de conservation.

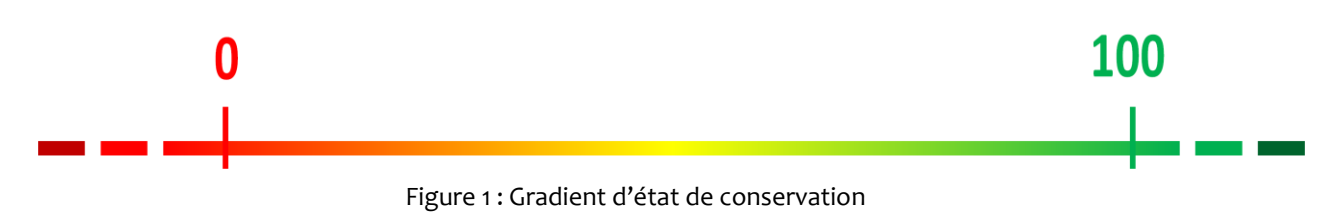

### **3.2. Paramètre, critère et indicateur**

L'évaluation de l'état de conservation est composée de trois grands paramètres : la structure et le fonctionnement de l'habitat, les altérations qu'il subit, et les évolutions de sa surface au sein du site. Ces paramètres sont-eux-mêmes composés de critères auxquels sont associés un ou plusieurs indicateurs (Figure 2).

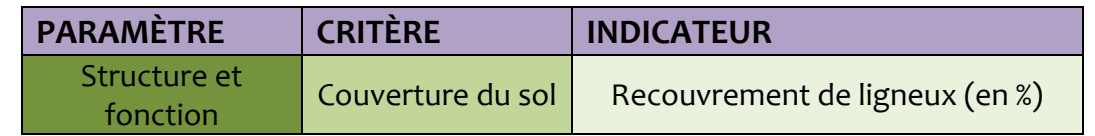

Figure 2 : exemple d'un indicateur mettant en évidence un critère qui est une composante d'un paramètre

### **3.3. Du relevé à la note d'état de conservation**

On recueille sur le terrain la donnée à relever par indicateur. Cette donnée est comparée aux valeurs-seuils que nous avons mises en place. Selon la modalité dans laquelle on se trouve, une note est associée (Figure 3).

On recommence pour chaque indicateur.

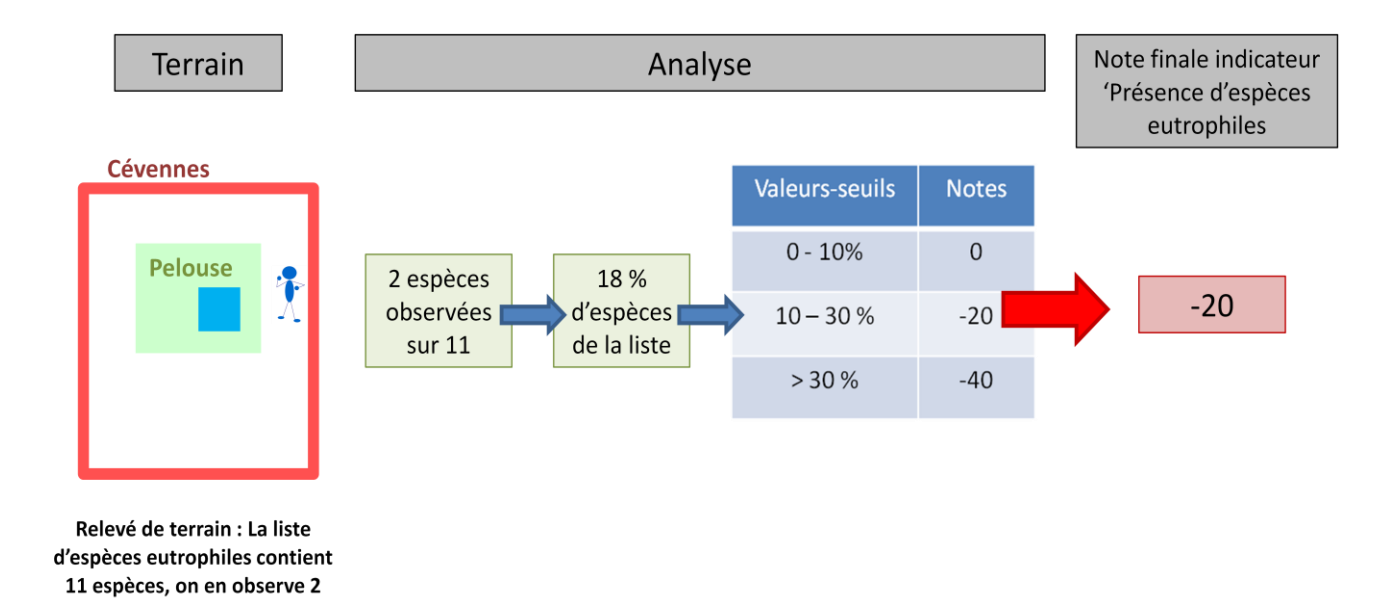

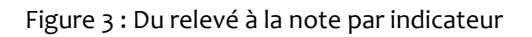

Ensuite on fait la somme des notes par indicateurs, que l'on retire à 100 (Figure 4)

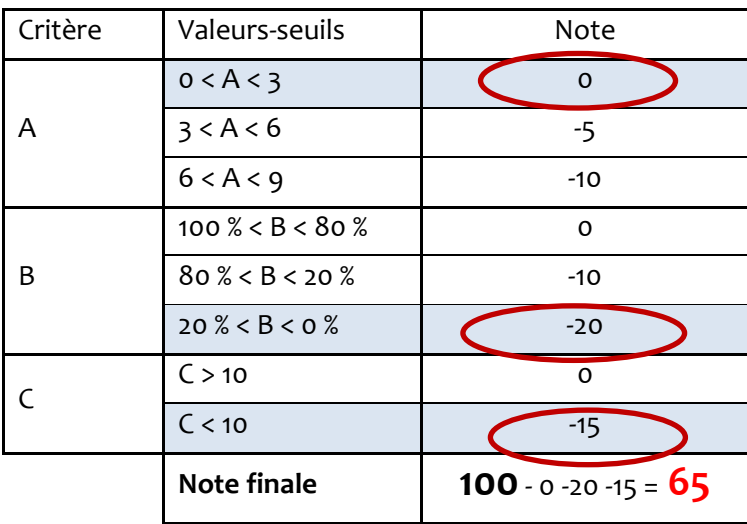

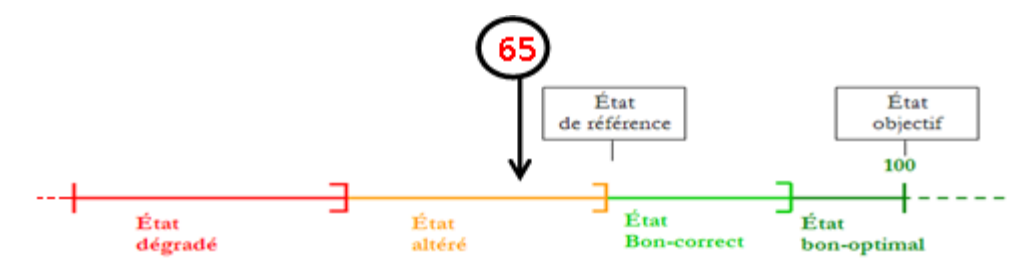

Figure 4 : Axe de correspondance note / état de conservation pour les habitats

# **3.4. Échelle(s) d'évaluation**

L'objectif premier de cette méthode est le renseignement de l'état de conservation de chaque habitat par site Natura 2000. Néanmoins, les informations à relever pour évaluer l'état de conservation d'un habitat se font pour la majorité des indicateurs au niveau de l'unité d'échantillonnage, **il est donc possible d'avoir une note d'évaluation de l'habitat sur chaque unité d'échantillonnage considérée.**

Il existe différents niveaux d'échelle de récolte de données et donc d'analyse, qui dans le cadre d'un outil d'aide à la gestion peuvent constituer autant d'échelle d'évaluation de l'état de conservation (Figure 5).

L'unité d'échantillonnage peut être la placette ou le transect, le polygone correspond au polygone d'habitat cartographié, et le site aux limites du site Natura 2000 (ou tout autre espace protégé).

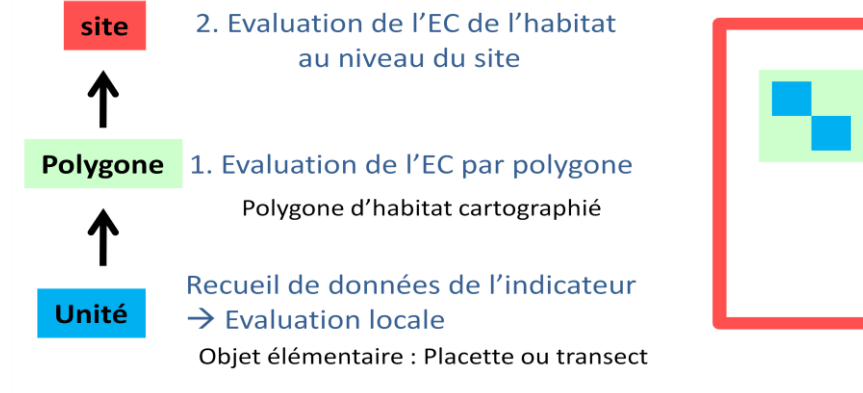

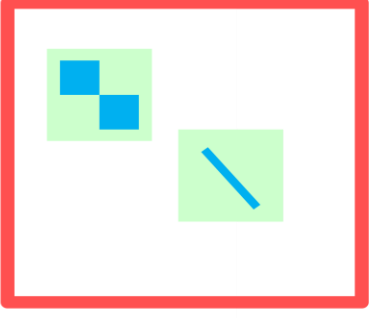

Figure 5 : Différentes échelles d'évaluation de l'état de conservation

# <span id="page-10-0"></span>**4. Échantillonnage**

Nous ne pouvons pour le moment apporter de réponses définitives aux problèmes d'échantillonnage, ces questions nécessitent de nouvelles réflexions ainsi que des expérimentations, mais nous proposons différentes alternatives selon les problématiques.

# **4.1. Unité d'échantillonnage**

Nous avons mis en place des indicateurs dont l'information est à relever sur trois échelles différentes. Les indicateurs floristiques peuvent être relevés sur une unité fine d'échantillonnage (Tableau 2 et Figure 6) ; certains indicateurs concernant des échelles plus larges, comme les Lépidoptères, peuvent être relevés à l'échelle du polygone ou de l'unité de gestion. Et enfin certains indicateurs, comme ceux concernant la surface couverte par l'habitat, sont à renseigner au niveau du site.

| <b>Proposition</b>           | <b>Placette</b>                                                                                                    |                                                                                            |                                                                                              |
|------------------------------|----------------------------------------------------------------------------------------------------|--------------------------------------------------------------------------------------------|----------------------------------------------------------------------------------------------|
| d'unité<br>d'échantillonnage | Petite placette: 5x5 m                                                                                                    | Grande placette : 10 x10 m à<br>15X 15 m                                                   | <b>Transect</b>                                                                              |
| <b>Avantages</b>             | Limitation du biais<br>observateur                                                                                              | Lien avec l'aire minimale en<br>phytosociologie, donc toutes<br>les espèces sont observées | Rapide                                                                                       |
|                              | Augmentation de la<br>pression d'échantillonnage<br>car relevé rapide                                                           | Possibilité d'utilisation<br>d'ancien relevé<br>phytosociologique                          | Observation du<br>gradient sur la<br>parcelle (limite les<br>effets micro-<br>stationnelles) |
| <b>Inconvénients</b>         | Observation non<br>exhaustive des espèces                                                                                       | Durée du relevé longue                                                                     | Méthode non testée<br>: Validité du relevé?                                                  |
|                              | Risque du déplacement de la placette dans une zone<br>homogène (mise en place d'un protocole lourd pour pallier<br>ce problème) |                                                                                            | Difficulté de la<br>visualisation du<br>polygone dans<br>certains cas                        |

Tableau 2 : Comparaison des unités d'échantillonnage proposées

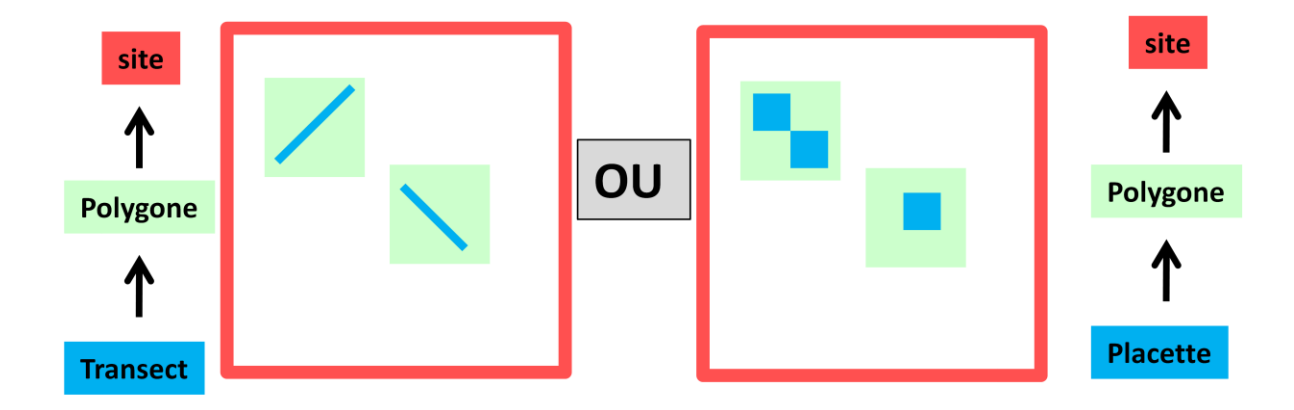

Figure 6 : Unité d'échantillonnage : placette ou transect

#### **4.2. Évaluation au niveau du site**

Pour la méthode d'évaluation de l'état de conservation des habitats forestiers, il avait été préconisé de faire une moyenne par critères des notes au niveau du site. Une moyenne ne nous parait pas adaptée dans ce cas précis, mais elle reste une option. Une seconde proposition pour le gestionnaire est de faire un graphique avec la fréquence des placettes par tranche de note (fonction de distribution des notes dans le site – Figure 7 -).

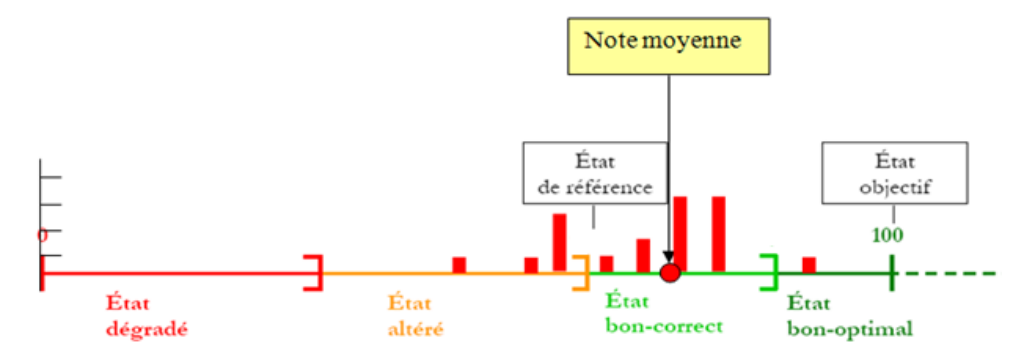

Figure 7 : Fréquence des placettes par tranche d'état de conservation (fonction de distribution des notes dans le site)

Ensuite, pour évaluer l'état de l'habitat considéré au niveau du site, on peut procéder par deux approches (Tableau 3).

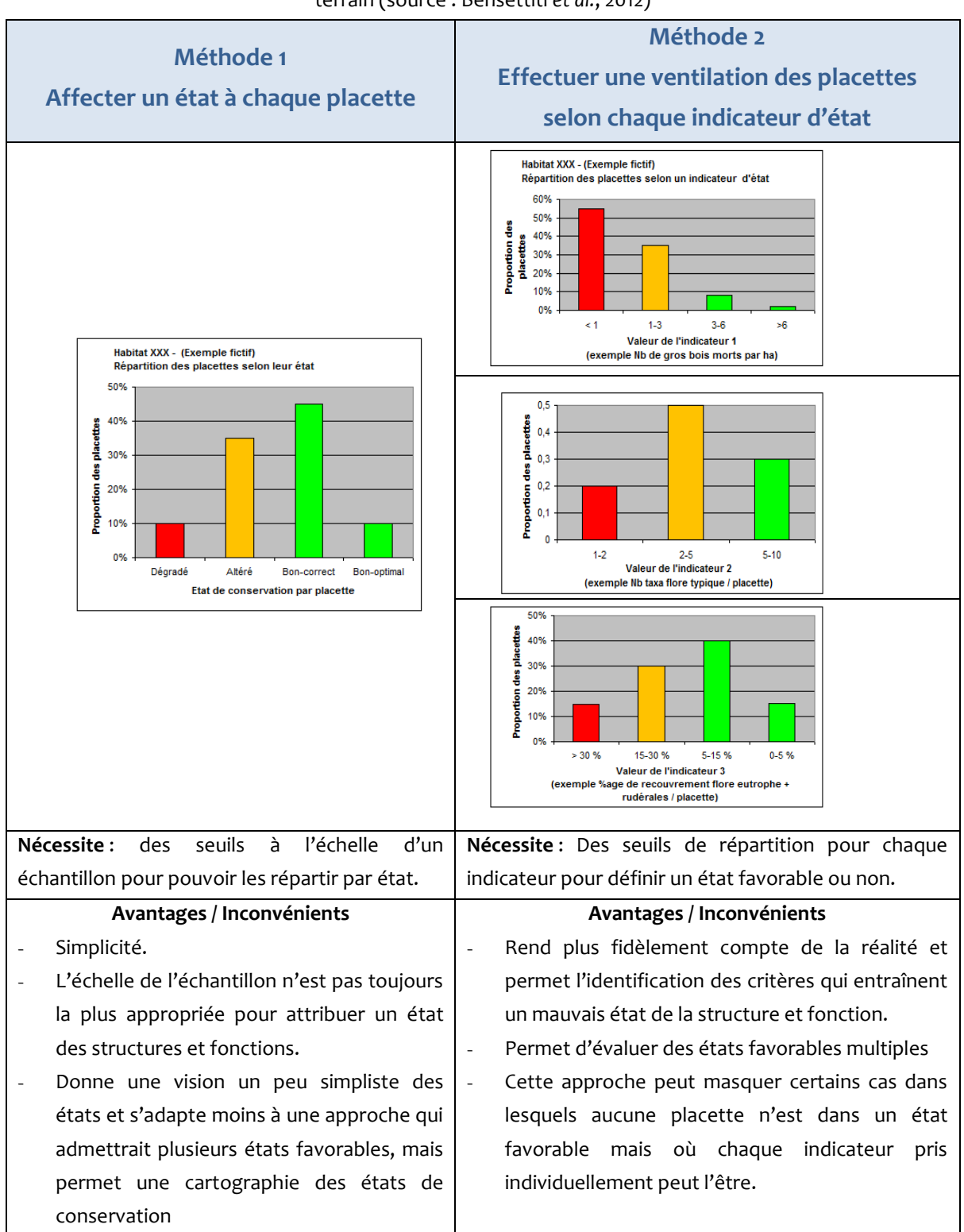

Tableau 3 : Schémas d'analyses possibles basés sur des indicateurs de structure et fonction relevés sur le terrain (source : Bensettiti *et al.*, 2012)

Ensuite, on peut envisager de faire une liste de cas selon le pourcentage de placette dans chaque tranche ou par indicateur.

*Exemple :*

- plus de 30% des placettes en état dégradé  $\rightarrow$ état mauvais
- plus de 50 % des placettes en état bon-correct  $\rightarrow$  bon état

# **4.3. Plan d'échantillonnage**

Dans un site de petite taille, ou dans un site où un habitat est peu représenté, on peut facilement réussir à avoir une vision globale de l'état d'un habitat avec un effort d'échantillonnage faible. Mais dans un grand site, ou dans un site où un habitat est très fortement représenté, une approche robuste au niveau statistique doit être mise en place, notamment car d'un point de vue statistique c'est le caractère aléatoire qui garantit le caractère significatif des résultats. C'est pourquoi une méthode purement aléatoire (tirage au sort des placettes à partir d'une grille géoréférencée avec précision) paraîtrait recommandée.

Nous conseillons la mise en place d'environ une vingtaine de placettes par site afin d'avoir une vision assez complète de l'état de conservation de l'habitat pour espérer être en mesure d'observer des changements dans le temps (cette question demande à être approfondie).

# <span id="page-15-0"></span>**5. Indicateurs**

Voici les tableaux des critères et indicateurs retenus afin d'évaluer l'état de conservation des pelouses calcicoles (code EUR 27 : 6210) et prairies de fauche (codes EUR 27 : 6510 et 6520) d'intérêt communautaire (Tableaux 4 et 5), suivis des indicateurs détaillés un à un présentés sous cette forme :

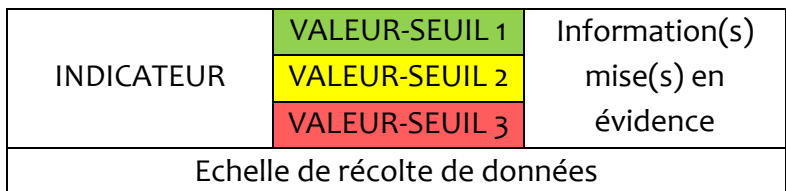

**En annexes 1 et 2 sont présentés les tableaux détaillés des paramètres, critères, indicateurs et notes associées pour les pelouses et les prairies (en format A3).**

Tableau 4 : Tableau des critères et indicateurs retenus pour l'évaluation de l'état de conservation des prairies de fauche

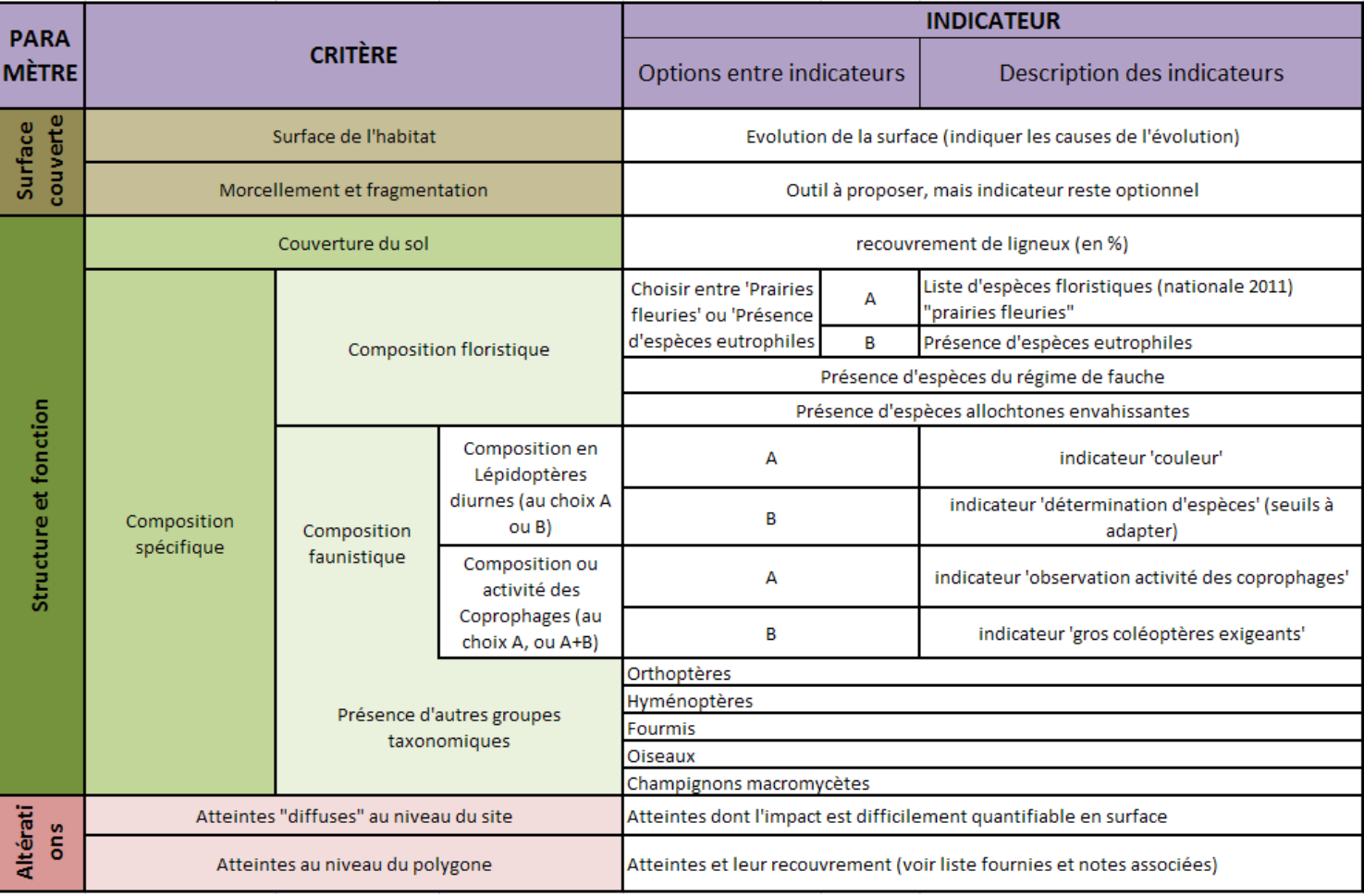

#### Tableau 5 : Tableau simplifié des critères et indicateurs retenus pour l'évaluation de l'état de conservation des pelouses calcicoles

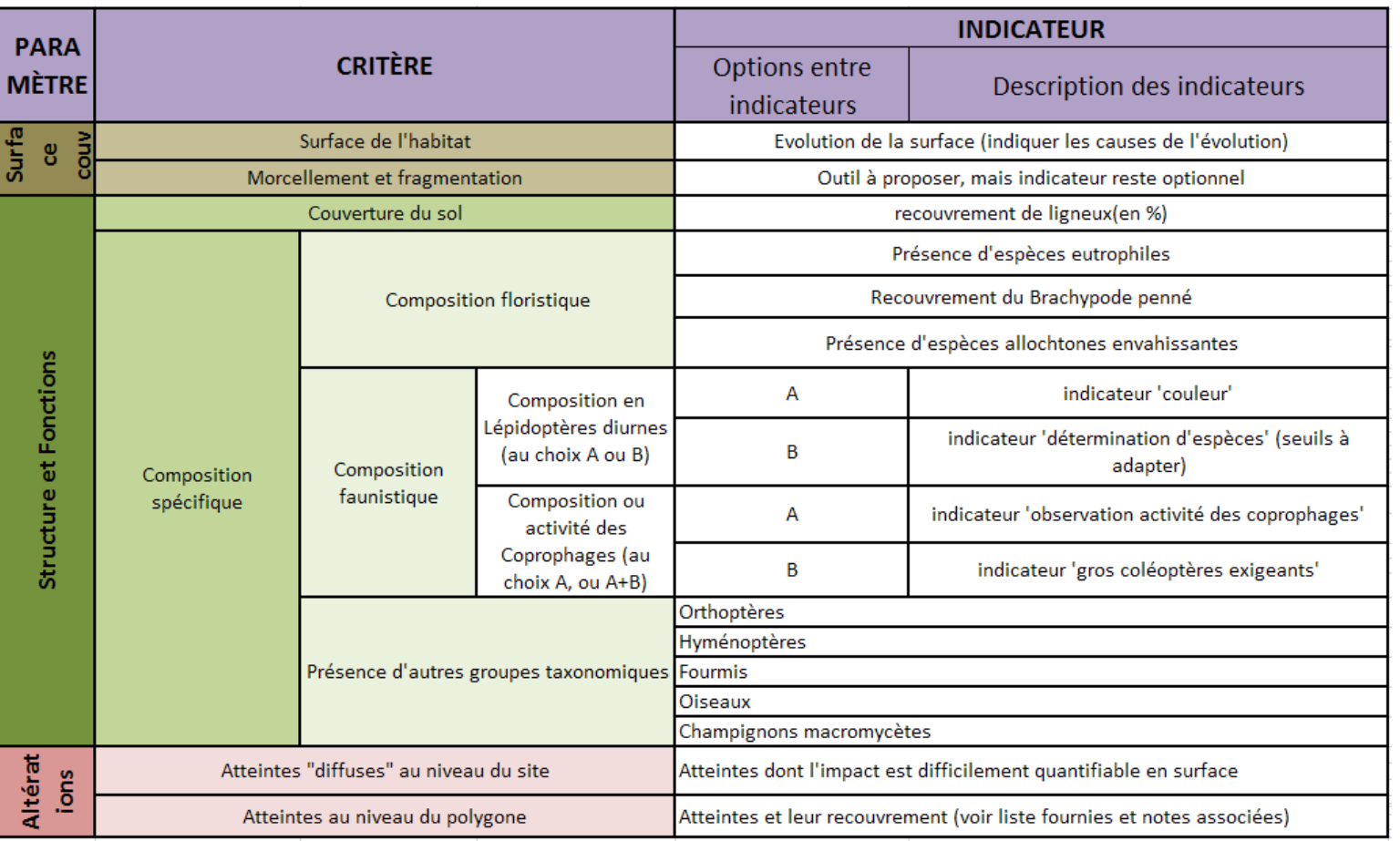

#### 5.1. Surface de l'habitat

L'évaluation de l'évolution de la surface et de la fragmentation est rendue particulièrement difficile par le biais lié à la différence de qualité de la cartographie du même site entre 2 dates (liée à l'amélioration des méthodes, ou à l'effet observateur, etc.). De plus, le réseau Natura 2000 étant très récent, il n'existe en général qu'une seule cartographie à une date donnée. C'est pourquoi on privilégie une évaluation de la tendance (en augmentation, en stagnation, ou en régression).

La référence est l'année de mise en place du Docob, et le pas de temps sera de 12 ans (comme à l'échelle biogéographique).

La « surface couverte » et le « morcellement/fragmentation » sont deux critères qui apparaissent comme assez essentiels dans l'évaluation de l'état de conservation des habitats agropastoraux ; mais ces critères demandent beaucoup de temps, de données et de techniques pour être mis en place. C'est pourquoi on peut envisager dans un premier temps de les faire remplir à dire d'experts, mais d'encourager au maximum l'utilisation de l'outil SIG.

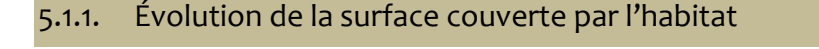

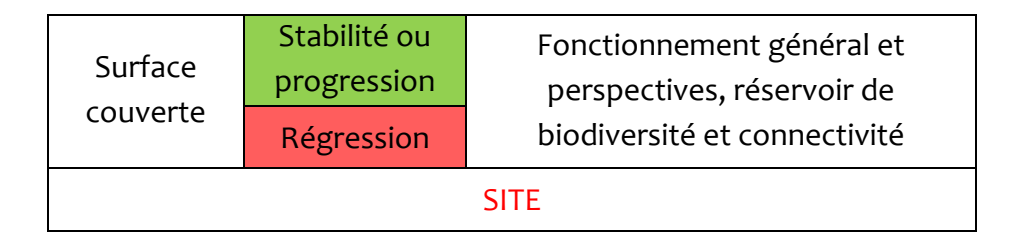

Il existe différentes façons d'estimer la tendance : comparaison de cartographies, étude d'orthophotographies, étude de photos « classiques », dire d'experts ou consultation des acteurs locaux. La métadonnée devra être renseignée.

Il est important de renseigner la cause de l'évolution de la surface lorsqu'elle est connue, car s'il y a une diminution de la surface, c'est qu'il y a eu évolution de l'habitat vers un autre (dynamique naturelle) ou destruction de l'habitat.

#### 5.1.2. Morcellement/Fragmentation

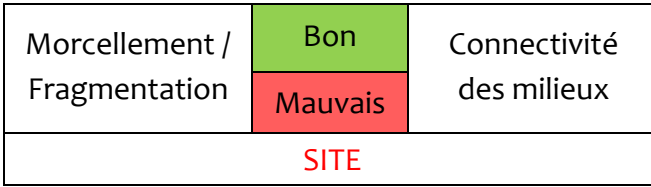

Aucuns outils simples et accessibles facilement n'ont pour le moment été mis en place, il existe cependant des outils SIG permettant de faire une première analyse et un suivi dans le temps.

Les quelques indicateurs présentés ci-après sont extraits du mémoire de fin d'études de Julie Chaurand (actuellement chargée de mission à la FCBN-julie.chaurand@fcbn.fr-) sur les « Modalités de suivi et d'évaluation des Schémas Régionaux de Cohérence Ecologiques » (2010) (téléchargeable à cette adresse : http://www.trameverteetbleue.fr/documentation-outils/outils-methodes/suivievaluation).

#### Évolution de l'indice de taille effective de maille (*effective mesh size, meff*, Jaeger , 2000)

Exprimée par une surface (km<sup>2</sup>, par exemple), cet indice est proportionnel à la probabilité que deux points choisis au hasard dans un territoire soient connectés (c'est-à-dire qu'ils appartiennent au même fragment, ou qu'ils ne soient pas séparés par des barrières telles que des routes ou des cultures intensives par exemple).

Ainsi, plus la valeur de l'indice est élevée, plus l'espace est favorable aux espèces puisqu'il est moins fragmenté.

$$
m_{\text{eff}}^{CBC} = \frac{1}{A_{\text{total}}} \sum_{i=1}^{n} A_i A_i^{compl}
$$

Où *meff CBC* : indice de taille effective de maille calculé selon la procédure CBC *(Cross Boundary Connections*

*Atotal* : surface totale de la zone de calcul (ici la région)

- *Ai* : surface des taches i (réservoirs de biodiversité i) à l'intérieur des limites de la zone d'étude (limites administratives régionales)
- *Ai compl* : surface de la tache complète dont A<sup>i</sup> est une partie (c'est-à-dire surface totale de la partie de la tache i à l'intérieur des limites de la zone d'étude, additionnée – si la tache est transfrontalière - de la surface de la partie de la tache en dehors de la région (cas des réservoirs à cheval sur deux régions)
- *n* : nombre de taches (de réservoirs de biodiversité)

Cet indice est intégré dans le logiciel FRAGSTATS, couramment utilisé en écologie du paysage : l'indice y est nommé « MESH ».

Il ne prend pas en compte la perméabilité de la matrice (qui peut par exemple être importante en moyenne montagne ou encore dans l'arrière pays méditerranéen) puisque le modèle est binaire (obstacles/réservoirs), ni la répartition spatiale et la proximité des réservoirs de biodiversité. Le Cemagref est actuellement en train de réfléchir à cette dernière question afin de l'intégrer dans un nouvel indicateur basé sur l'indice de taille effective de maille.

Évolution des « habitats » par interprétation visuelle

-

On interprète l'évolution de la répartition des réservoirs dans l'espace afin de vérifier que les réservoirs sont bien toujours complémentaire (ceci est notamment possible par photo-interprétation à partir d'images aériennes).

Évolution des « habitats » par le calcul de la distance moyenne entre deux « habitats »

Ceci s'effectue grâce à l'utilisation des outils d'analyse spatiale avec le SIG.

Évolution des « habitats » par la méthode de hiérarchisation des taches d'habitats

Cette technique a été développée par Santiago Saura et Lucia Pascual-Hortal (2007) à partir de la théorie des graphes (Pascual-Hortal et Saura, 2006 ; Saura et Pascual-Hortal*,* 2007) (Figure 8). Cette théorie repose sur le calcul de la probabilité que deux taches prises au hasard soient connectées. L'indice peut être calculé via l'outil Conefor Sensinode pour l'analyse de la connectivité des différents « habitas » : une dizaine de métriques ont été testées par Lucia Pascual-Hortal et Santiago Saura (2006, 2007) afin de définir lesquelles étaient les plus robustes et les plus pertinentes<sup>1</sup>.

<sup>1</sup> Les deux métriques les plus robustes seraient (cf. Pascal-Hortal. et Saura, 2006 et 2007) le flux de surface pondérée (*area weighted flux,* AWF), et l'indice global de connectivité (*integral index of connectivity*, IIC) permettant de calculer la contribution de chaque « habitat » à la connectivité globale.

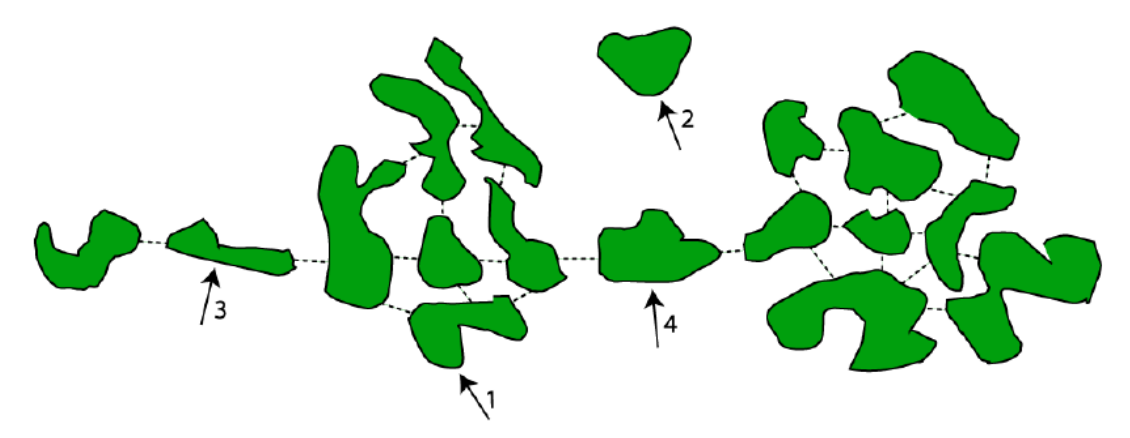

Où la tache 1 n'est pas un élément majeur de la connectivité pour l'ensemble des taches, où la tache 2 est isolée, et où les taches 3 et 4 sont des éléments majeurs de la connectivité de l'ensemble des taches (avec la tache 4 ayant un rôle plus important que la 3)

Figure 8 : Analyse de l'importance relative des différentes taches dans un réseau écologique (Saura et Pascual-Hortal*,* 2007)

Évolution de la forme des « habitats »

La forme d'un « habitat » est liée à sa compacité qui *« influe sur la présence et l'importance d'un cœur d'habitat favorisant le bon fonctionnement écologique et donc la biodiversité (espèces caractéristiques du milieu correspondant)* » (Biotope-Greet, 2008) [\(Figure 9](#page-21-0) : [Schématisation de la notion de réservoir \(Source](#page-21-0) : Biotope-Greet, 2008). Cet indicateur part de l'hypothèse que plus la forme de l' « habitat » se rapproche du disque, plus l' « habitat » est protégé des éléments extérieurs et donc plus il est fonctionnel (c'est-àdire que les potentialités biologiques sont considérées comme fortes).

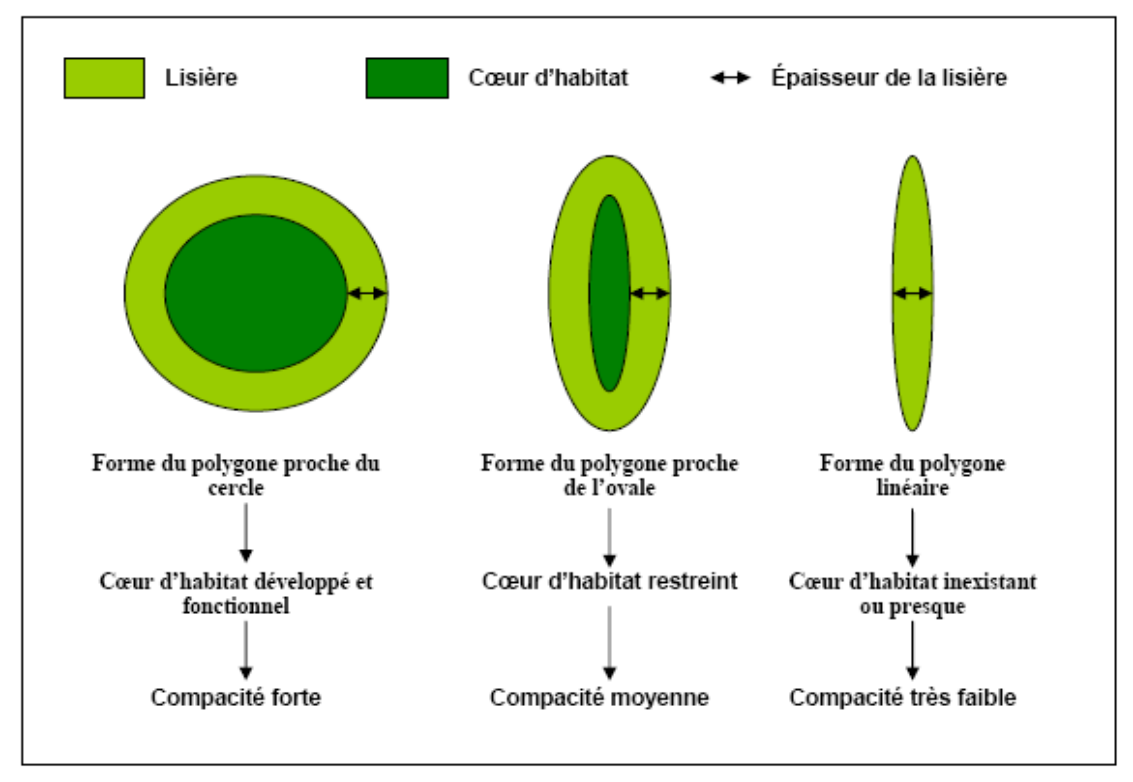

Figure 9 : Schématisation de la notion de réservoir (Source : Biotope-Greet, 2008).

<span id="page-21-0"></span>L'indice proposé par Biotope-Greet (2008) combine les valeurs de compacité et de surface. En effet, considérant que « *d'un point de vue biologique un espace naturel vaste et découpé vaut mieux qu'un espace naturel minuscule mais très compact* » (Biotope-Greet, 2008), il est important, pour que l'indice soit plus correct, que la valeur de la surface (déjà considérée dans le calcul de la compacité) soit « dominante » à la valeur de compacité. D'où :

 **Indice de compacité-surface** = Valeur réelle de la compacité \* valeur réelle de la surface Avec : **Compacité** =  $(4 \times \pi \times 5)$  (périmètre)<sup>2</sup> (0 : très faible compacité, à 1 :

compacité maximale=cercle)

#### Évolution du degré de connectivite des « habitats »

Cet indice regarde le nombre de connexions effectives entre les « habitats » par rapport au nombre de connexions potentielles entre ceux-ci. Par exemple, Elodie Salles (2001) propose l'indice **CONNEX** qui « *estime le nombre de liaisons existant entre les marais par rapport à la potentialité maximale de liaisons au sein de l'habitat Marais*. *Plus la valeur de l'indice est élevée, plus l'habitat exploite ses « potentialités » de connexions « internes » »* 2 *.* 

# CONNEX =  $100 * (L/(3*(N-2)))$

-

Avec L = nombre de connexions existantes entre deux marais

N = nombre total de taches de l'habitat Marais

3\*(N-2) représente le nombre maximal de liaisons possibles entre les N taches

<sup>&</sup>lt;sup>2</sup> Il est important de ne pas négliger les possibilités de connexions verticales (échanges souterrains) entre deux réservoirs de milieux humides. Cependant, afin de simplifier le suivi, il est proposé de se limiter aux corridors identifiables et quantifiables par un repérage aérien, c'est-à-dire ceux de surface (Salles, 2001).

# 5.2. Structure et fonction

#### 5.2.1. Couverture du sol

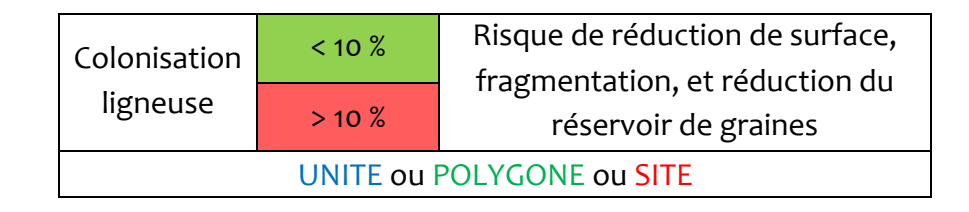

La colonisation ligneuse a pour effet la réduction des surfaces de pelouses et de prairies et leur fragmentation, l'augmentation du risque d'incendie, et enfin une réduction du réservoir de graines contenus dans le sol ce qui entraine de grandes difficultés à la restauration d'une pelouse colonisée, c'est pourquoi la dynamique de colonisation ligneuse doit être suivie pour évaluer l'état de conservation. Cependant, malgré le côté très intuitif de cet indicateur, nous n'avons pas pu trancher : si on choisit la placette comme unité d'échantillonnage, on peut relever cette information à ce niveau, mais également au niveau du polygone ; si le transect est l'unité d'échantillonnage choisie, l'information est à relever au niveau du polygone.

Enfin, on peut également choisir d'appréhender la colonisation ligneuse au niveau du site tout entier, en analysant des orthophotographies.

Dans le cas d'un relevé d'information au niveau local, on prend en compte les arbustes ligneux de plus de 30 cm, et on notera autant que possible les espèces rencontrées.

#### 5.2.2. Composition floristique

#### 5.2.2.1. Composition floristique pour les **PELOUSES**

Présence d'espèces eutrophiles

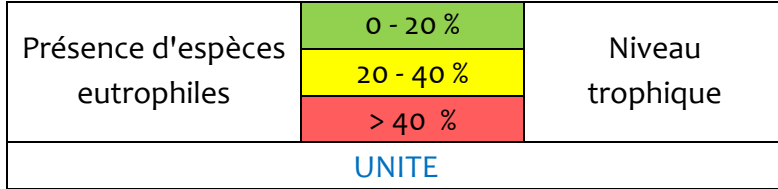

Pour mettre en place la liste d'espèces eutrophiles, nous avons voulu que la méthode soit reproductible le plus possible pour limiter le biais lors de sa mise en place. A partir des valeurs d'Ellenberg (Hill *et al.*, 1999) concernant la nitrophilie, complétées à partir des informations contenues dans la baseflor (Julve, 2007), élaborer une liste d'espèces eutrophiles par site, renfermant les espèces dont les valeurs de nitrophilie sont les plus fortes.

La limite de cette méthode réside dans le manque d'informations concernant certaines espèces. Elle demande également une connaissance de toutes les espèces potentiellement présentes sur chaque site. Néanmoins, les espèces eutrophiles sont en général assez bien connues des gestionnaires, et les listes d'espèces varient assez peu d'une région à l'autre.

Par relevé, on note le nombre d'espèces de la liste qui ont été observées puis on calcule le ratio :

> Nombre d'espèces observées Nombre d'espèces de la liste x100

*Exemple de listes mises en place pour la phase de terrain 2011 par Jérémie Van Es (CBN Alpin et Laurent Seytre (CBN Massif Central) – Tableaux 6 et 7 - :* 

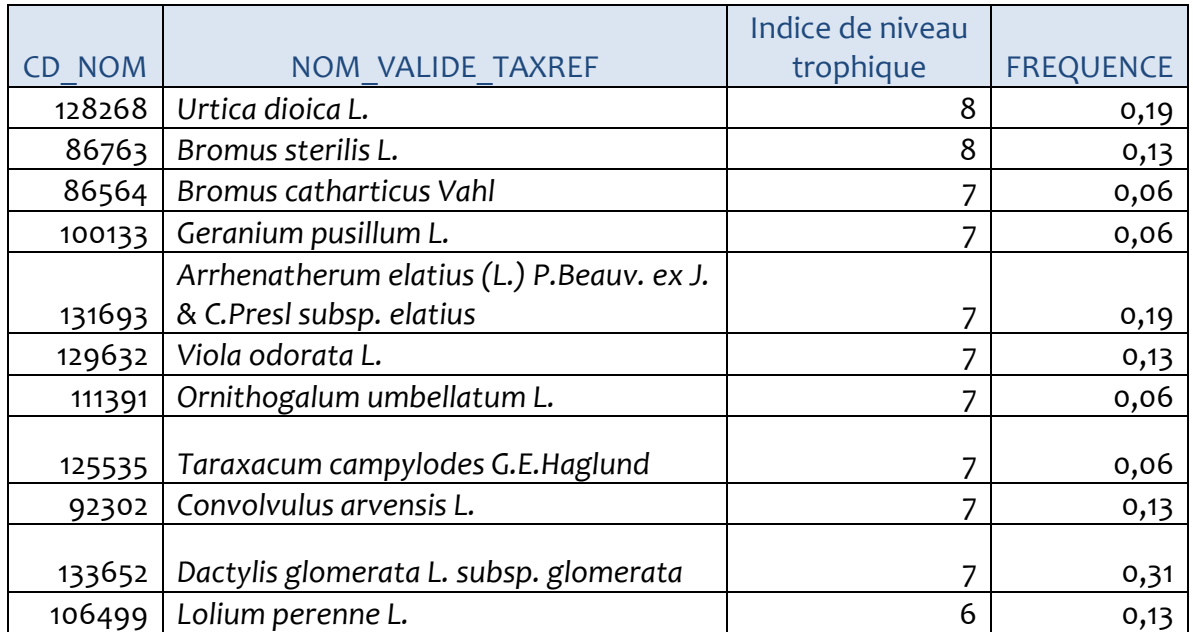

#### Tableau 6 : Liste d'espèces eutrophiles pour les pelouses des Cévennes

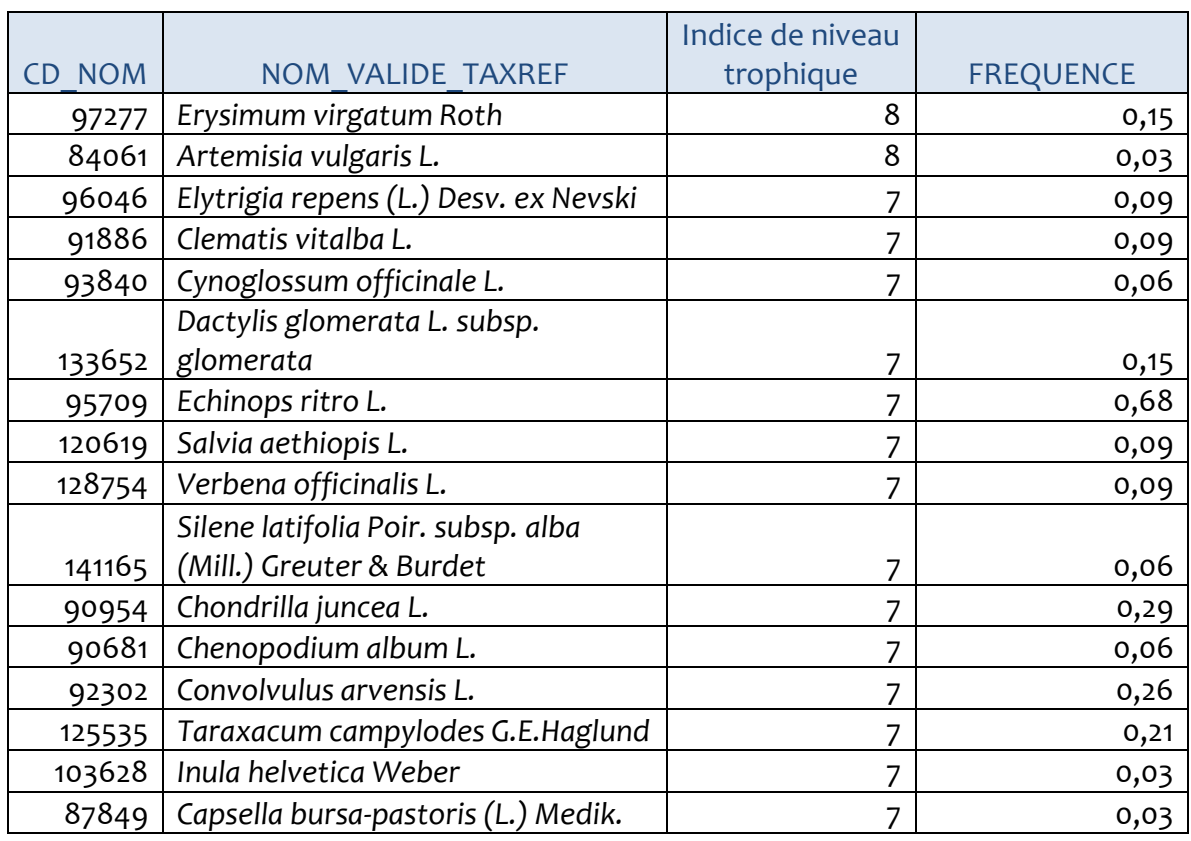

Tableau 7 : Liste d'espèces eutrophiles pour les pelouses du site « Steppique durancien et Queyrassin »

# Recouvrement du Brachypode penné (*Brachypodium pinnatum*)

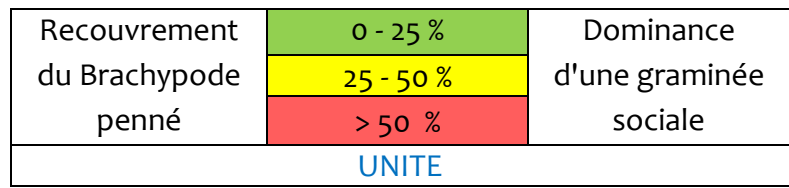

On estime par relevé sur la surface de l'unité d'échantillonnage choisie le recouvrement en pourcentage de la surface (Figure 10) du Brachypode penné.

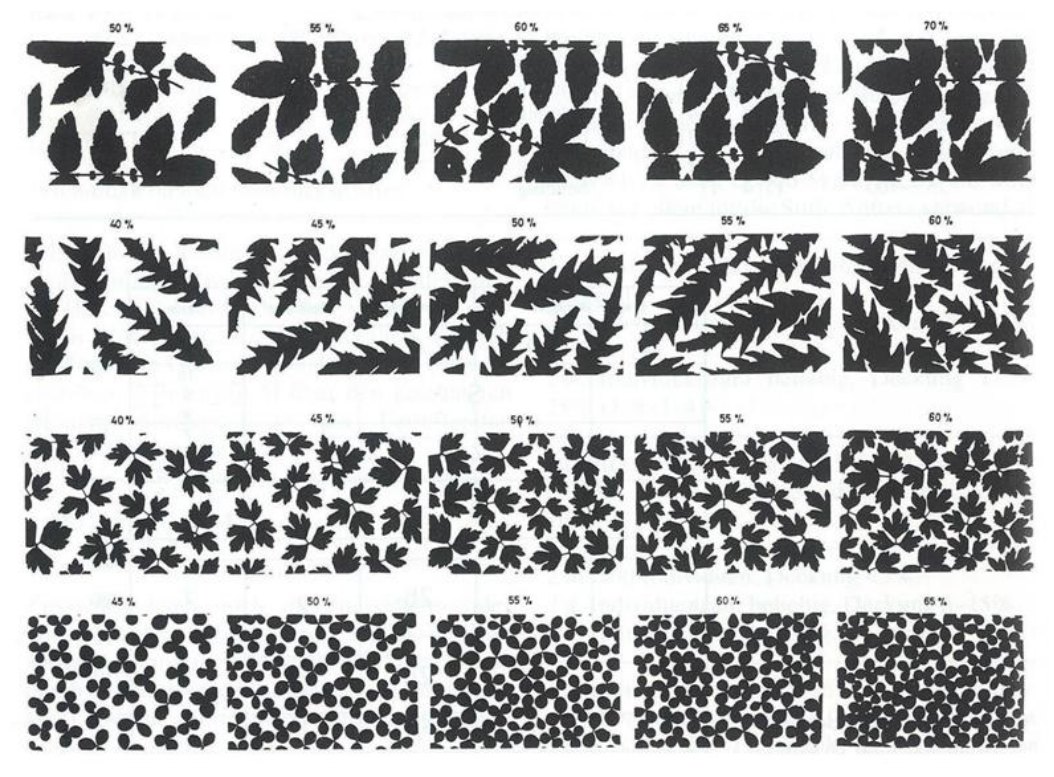

Figure 10 : Aide à l'estimation du recouvrement (Kleczewski, 2011)

#### Espèces exotiques envahissantes

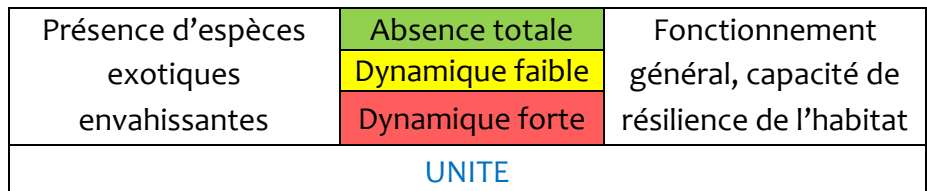

Depuis 2009, deux correspondantes (en charge de la faune au sein du SPN et en charge de la flore au sein de la FCBN) ont été chargées par le MEEDTL de la mise en place de listes d'espèces exotiques envahissantes accompagnées d'une hiérarchisation de leur caractère invasif sur le territoire métropolitain (notamment grâce à un réseau d'expertise national), en vue de la mise en place de plans d'action, également afin d'alimenter la réglementation en la matière. Les conclusions des études en cours vont amener à la publication de rapports, ainsi qu'une proposition visant à la structuration d'un réseau de surveillance sur les espèces présentes sur le territoire métropolitain ainsi que les espèces non encore présentes. Ces études permettront à terme la mise en place d'indicateurs de risque liés à la dynamique de ces espèces (végétales uniquement pour le moment).

Pour le moment, dans les sites où cette problématique est forte, ne pas hésiter à donner une estimation de la dynamique des espèces exotiques envahissantes végétales au niveau de l'unité.

#### 5.2.2.2. Composition floristique pour les **PRAIRIES**

Présence d'espèces eutrophiles (au choix avec l'indicateur 'Prairies fleuries')

Pour mettre en évidence le niveau trophique moyen d'une parcelle, il existe **deux indicateurs différents au choix** : la présence d'espèce eutrophiles OU l'indicateur 'Prairies fleuries'.

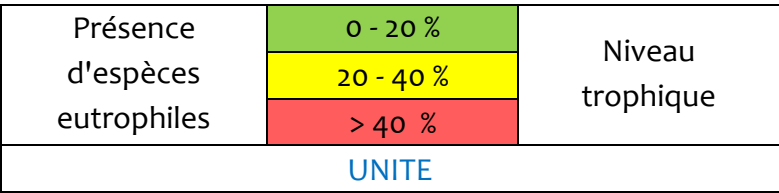

Mise en place de la liste d'espèces eutrophiles pour les prairies : Idem que pour les pelouses (*cf.* 6.2.2.1.).

*Exemple de listes mises en place pour la phase de terrain 2011 par Jérémie Van Es (CBN Alpin et Laurent Seytre (CBN Massif Central) – Tableaux 8 et 9 - :* 

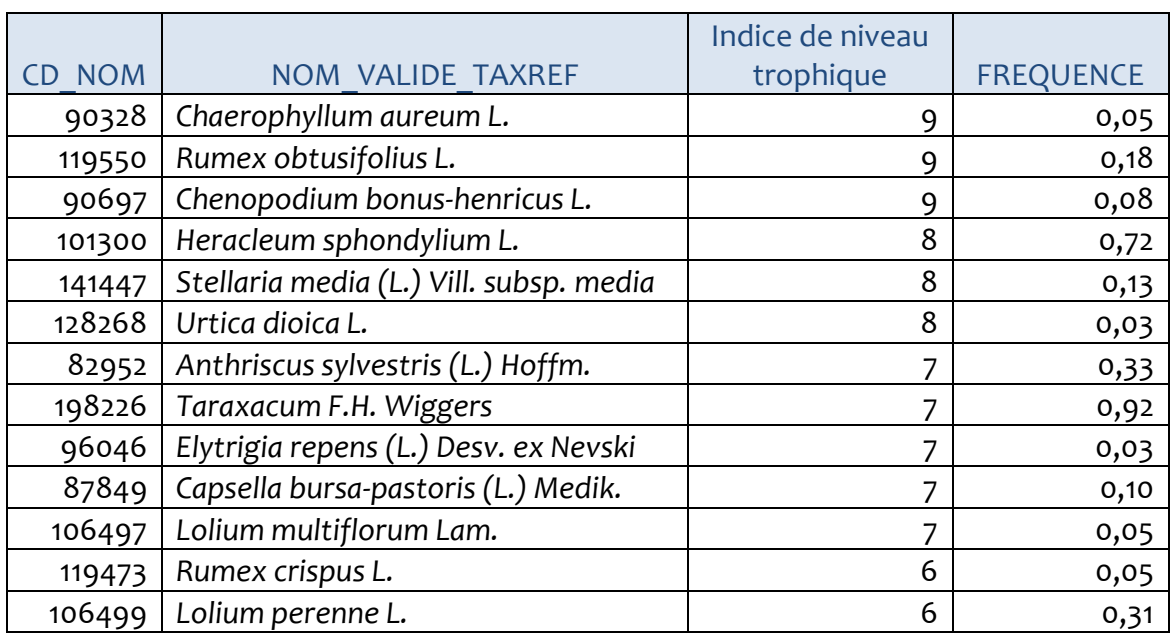

Tableau 8 : Liste d'espèces eutrophiles pour les prairies du site « Cézallier Nord et Sud et Artense »

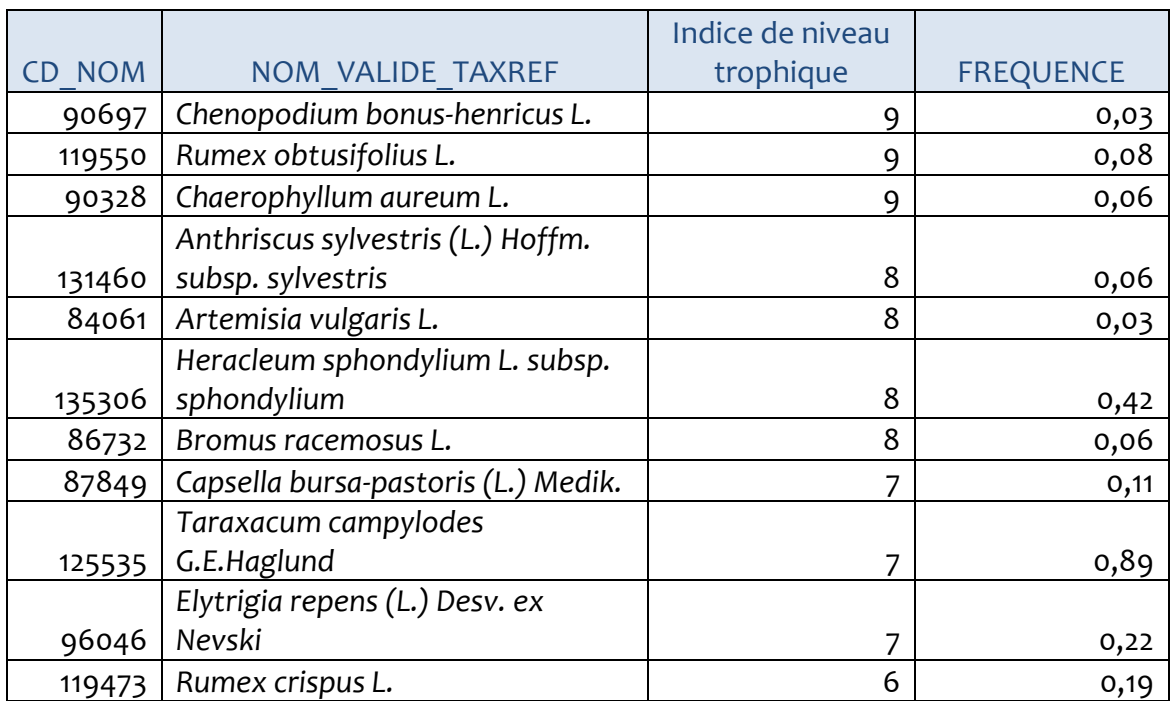

Tableau 9 : Liste d'espèces eutrophiles pour les prairies du site « Steppique durancien et Queyrassin »

#### Indicateur 'Prairies fleuries' (au choix avec la Présence d'espèces eutrophiles)

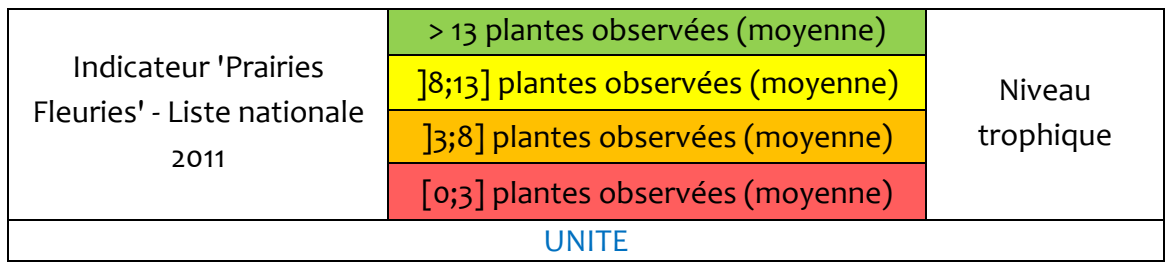

La liste de plantes utilisées est celle mise en place pour le concours national 'Prairies Fleuries' 2011 (Tableau 10).

### **Méthode**

1. La parcelle est parcourue en diagonale, visuellement divisée en trois tronçons (Figure 11).

2. Pour chacun de ces trois tronçons, le domaine correspondant à l'étendue des bras écartés est à inspecter pour reconnaître les plantes indicatrices. Cette surface conseillée est donc une bande débordant à gauche et à droite de la ligne de marche et correspondant à environ 1,5 m de large. Si les parcelles font plus de 20 m de large, une bande de 3 m en bord de parcelle est exclue de l'observation.

3. On note le nombre de plantes de la liste observée sur chaque tiers, puis on fait une moyenne.

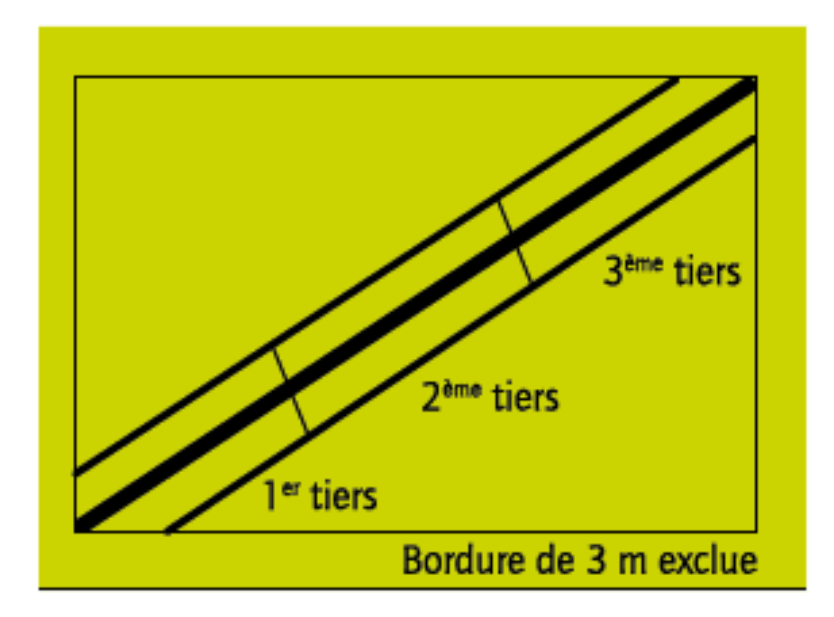

Figure 11 : Schéma pour la mise en place de la méthode 'Prairies Fleuries'

# **Liste pour le concours national 'Prairies Fleuries' 2011 (Tableau 10 et Figure 12)**

 $\overline{\phantom{0}}$ 

Tableau 10 : Liste de plantes indicatrices pour le concours national 'Prairies Fleuries' 2011

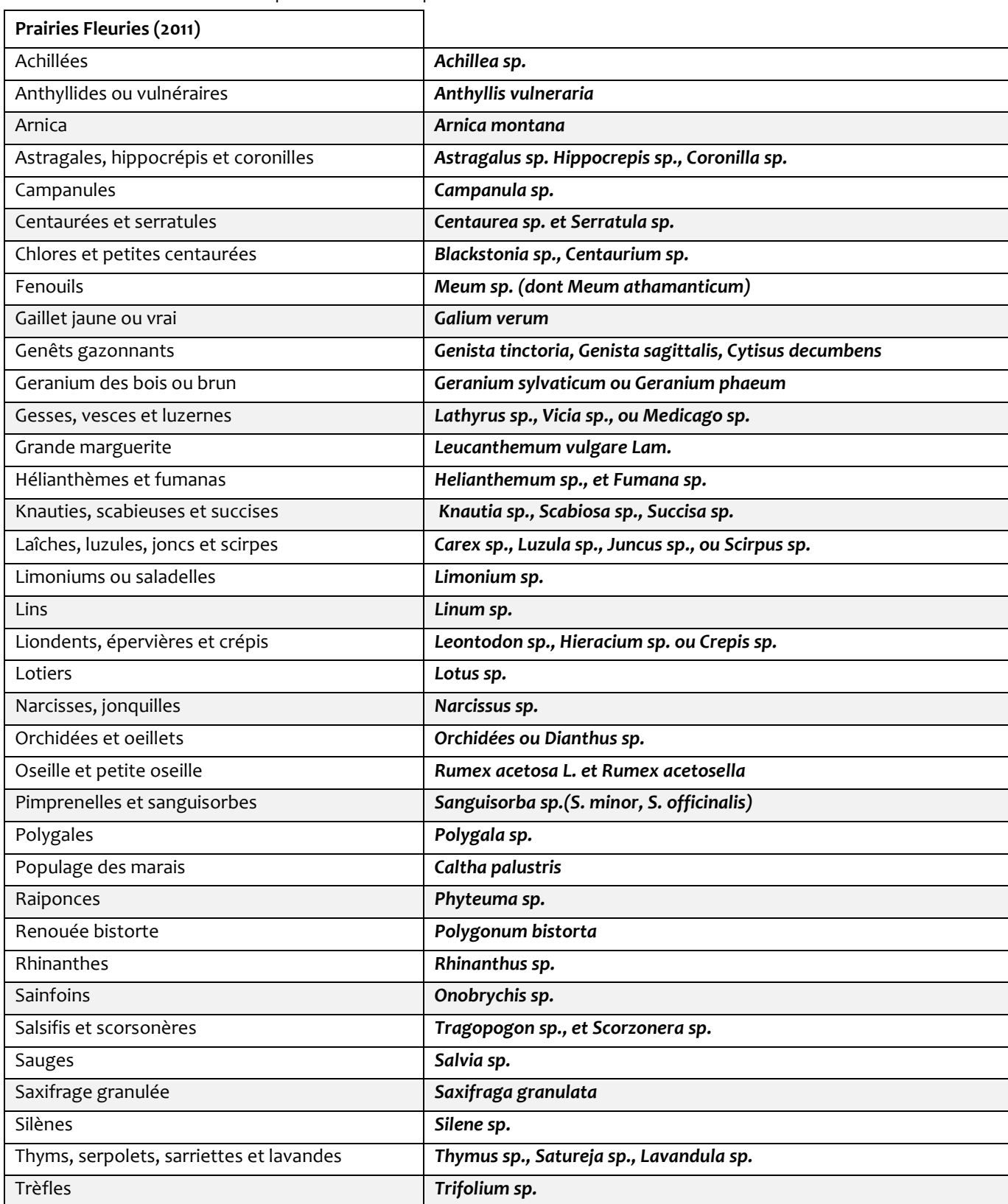

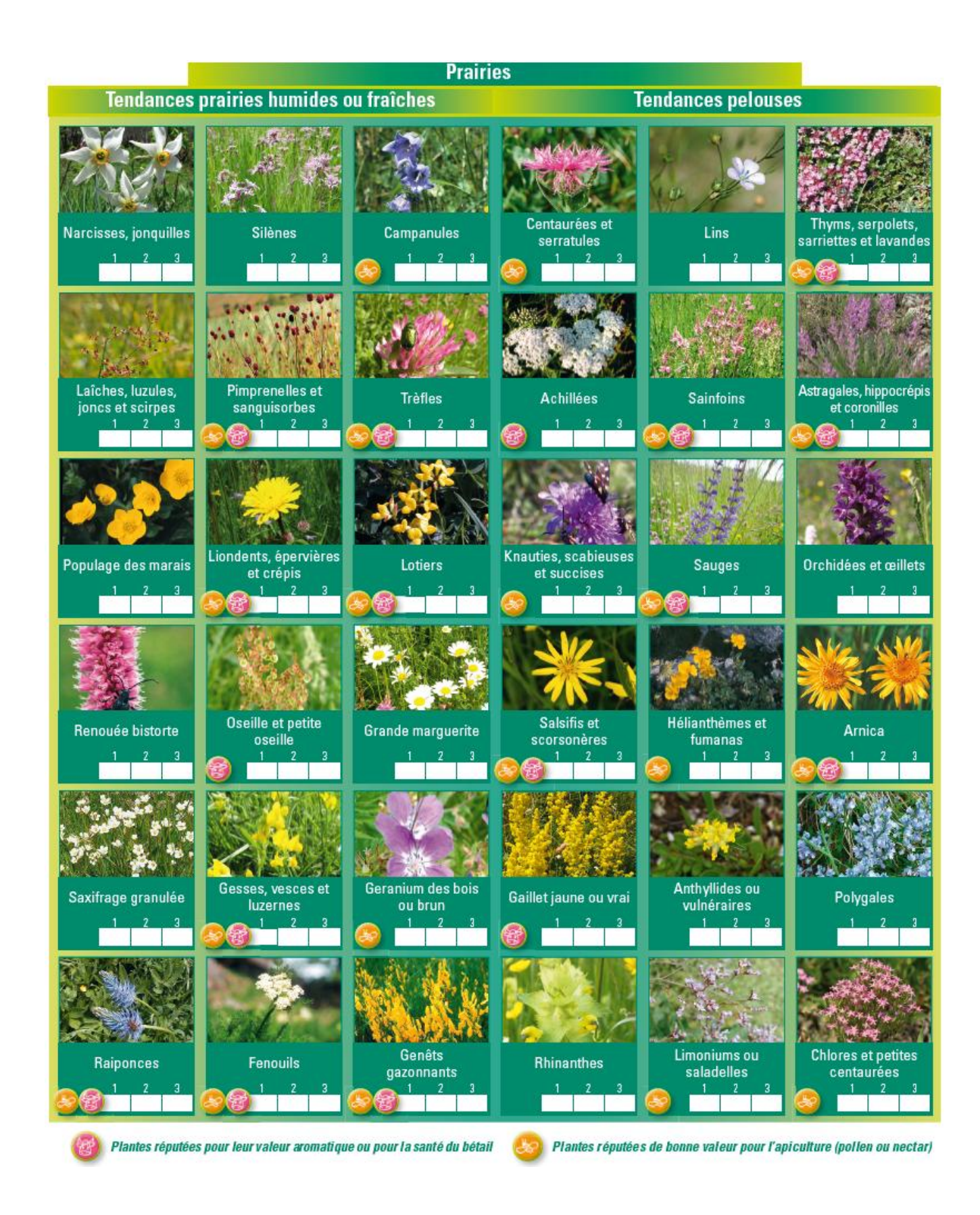

Figure 12 : Liste nationale 'Prairies Fleuries' (Mestelan *et al.,* 2011)

Présence d'espèces caractéristiques du régime de fauche

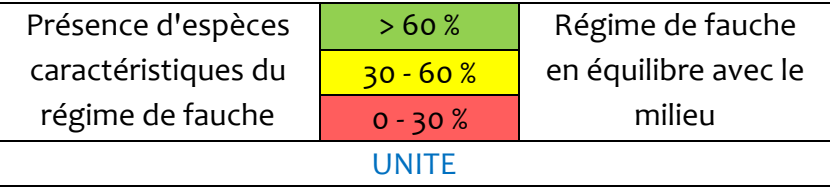

Selon la période de l'année, et la fréquence de la fauche, toutes les espèces n'ont pas le temps de s'exprimer et de se reproduire, c'est pourquoi c'est un paramètre important à prendre en compte, que l'on peut mettre en évidence grâce à une liste d'espèces considérées comme caractéristiques d'un régime de fauche en équilibre avec le milieu. C'est une liste d'espèces à mettre en place par des experts, mais elles ne devraient pas être très différentes d'une région à l'autre

Par relevé, on note le nombre d'espèces de la liste qui ont été observées puis on calcule le ratio :

 $\frac{Number\ e\ d'espèces\ observées}{Number\ d'espèces\ de\ la\ liste}^{X100}$ 

*Exemple de listes mises en place pour la phase de terrain 2011 par Jérémie Van Es (CBN Alpin et Laurent Seytre (CBN Massif Central) – Tableaux 11 et 12 - :* 

Tableau 11 : Liste d'espèces caractéristiques du régime de fauche des prairies du site « Steppique durancien et Queyrassin »

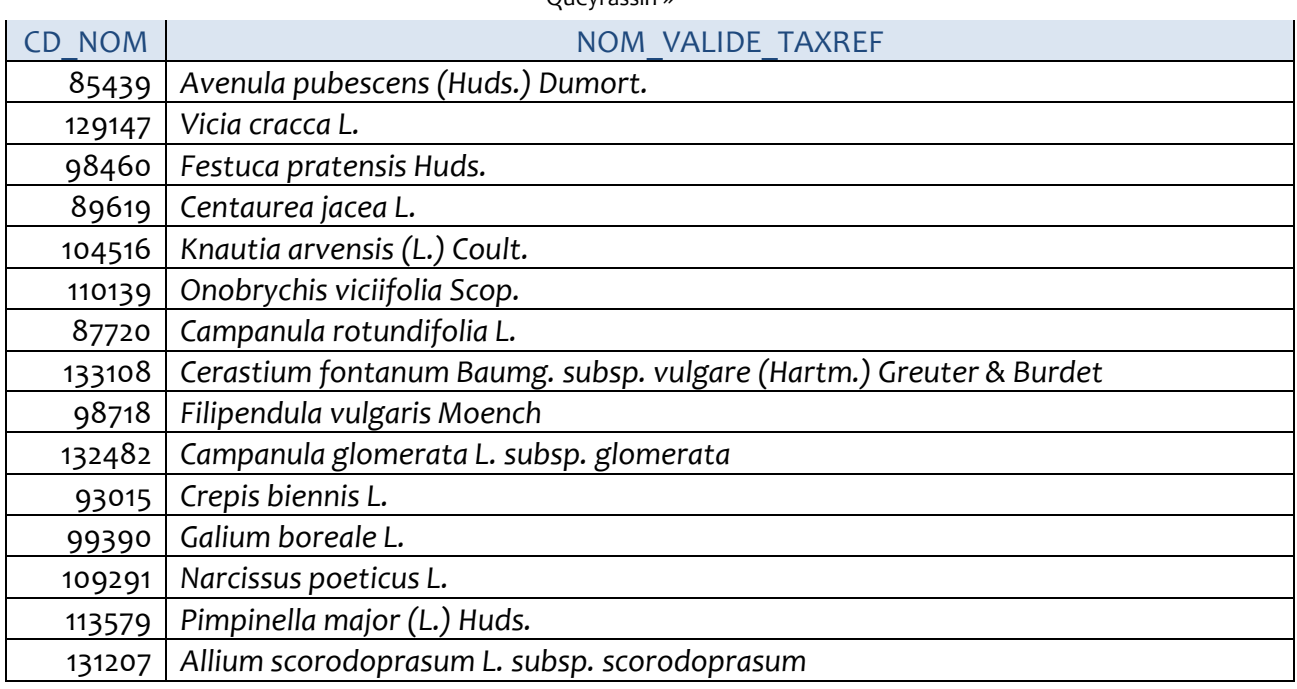

Tableau 12 : Liste d'espèces caractéristiques du régime de fauche des prairies du site « Cézallier Nord et Sud et Artense »

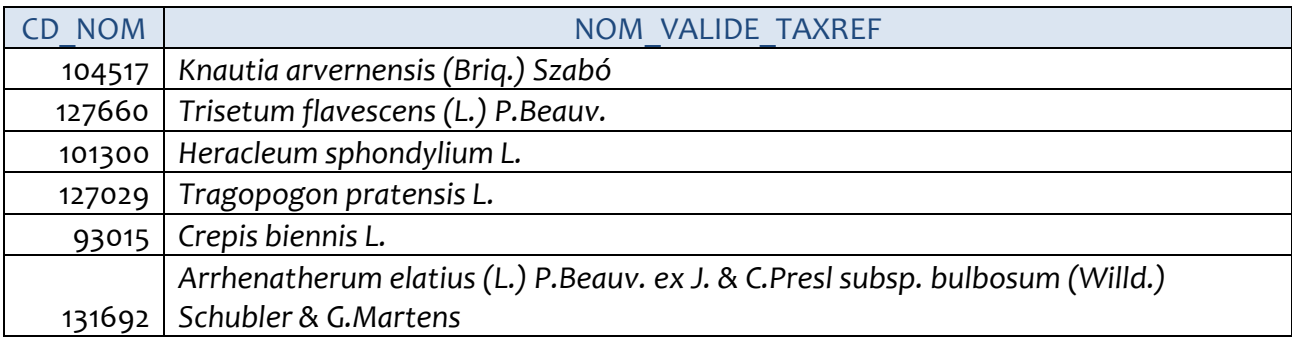

# Espèces exotiques envahissantes

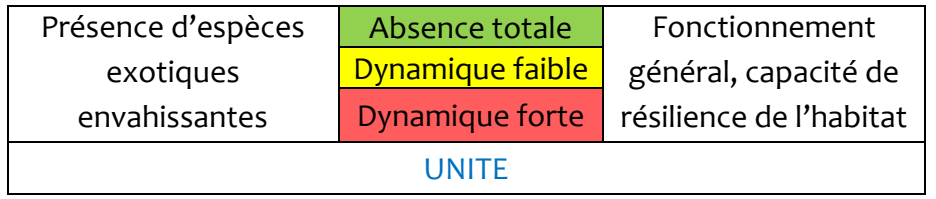

Idem que pour les pelouses (*cf.* 6.2.2.1.).

5.2.3. Composition faunistique

### 5.2.3.1. Lépidoptères diurnes

Nous avons mis en place deux indicateurs basés sur les Lépidoptères diurnes. En effet, la détermination des espèces de Lépidoptères étant des compétences assez rares, nous avons établi un indicateur basé sur les couleurs des papillons observés, et un indicateur basé sur le relevé exhaustif des espèces.

Indicateur 'couleur' (au choix avec l'indicateur 'détermination des espèces')

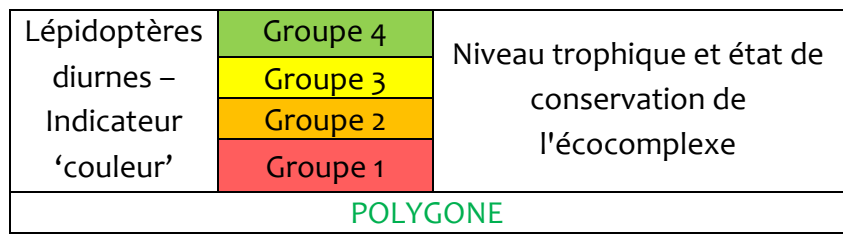

### **Méthode d'inventaire**

L'opérateur se place au milieu du polygone d'habitat qu'il souhaite évaluer, il parcoure la surface pendant 10 minutes maximum. L'opérateur relève les couleurs des Lépidoptères diurnes qu'il a pu observer de manière significative (des précisions sont données dans le protocole) sur la gamme blanc, orange, bleu, blanc à point noir ; et brun au-dessus de 1800-2000m d'altitude (l'opérateur doit connaître l'altitude de la station dans laquelle il se trouve). Si d'autres couleurs de Lépidoptères diurnes sont observées, elles peuvent être relevées, mais elles ne participent pas à l'évaluation de l'état de conservation.

### **Conditions de réalisation**

Les relevés doivent être effectués dans les conditions de températures suivantes :

- Supérieur à 14°C si le temps est ensoleillé ou faiblement nuageux (soleil ou quelques nuages),
- Supérieur à 17°C si le temps est nuageux (nuages occupant au maximum 50% du ciel) (Demerges, 2002).

Pas de sortie si le temps est très nuageux ou pluvieux.

Une prospection ne doit pas être validée si la vitesse moyenne du vent est supérieure à 30 km/h (Lhonoré, comm. pers. ; in Demerges, 2002).

### **Domaine de validité**

Formations calcicoles sèches et prairies de fauche

#### **Méthode d'évaluation par placette**

Quatre catégories sont mises en place qui correspondent à quatre évaluations de l'état de conservation (Figure 13). Le relevé doit être comparé aux groupes de couleurs mis en place pour l'évaluation de l'état de conservation (*cf.* Aide à l'évaluation). Il faut que la totalité des couleurs du groupe ait été observée pour obtenir la note d'évaluation (Figure 14).

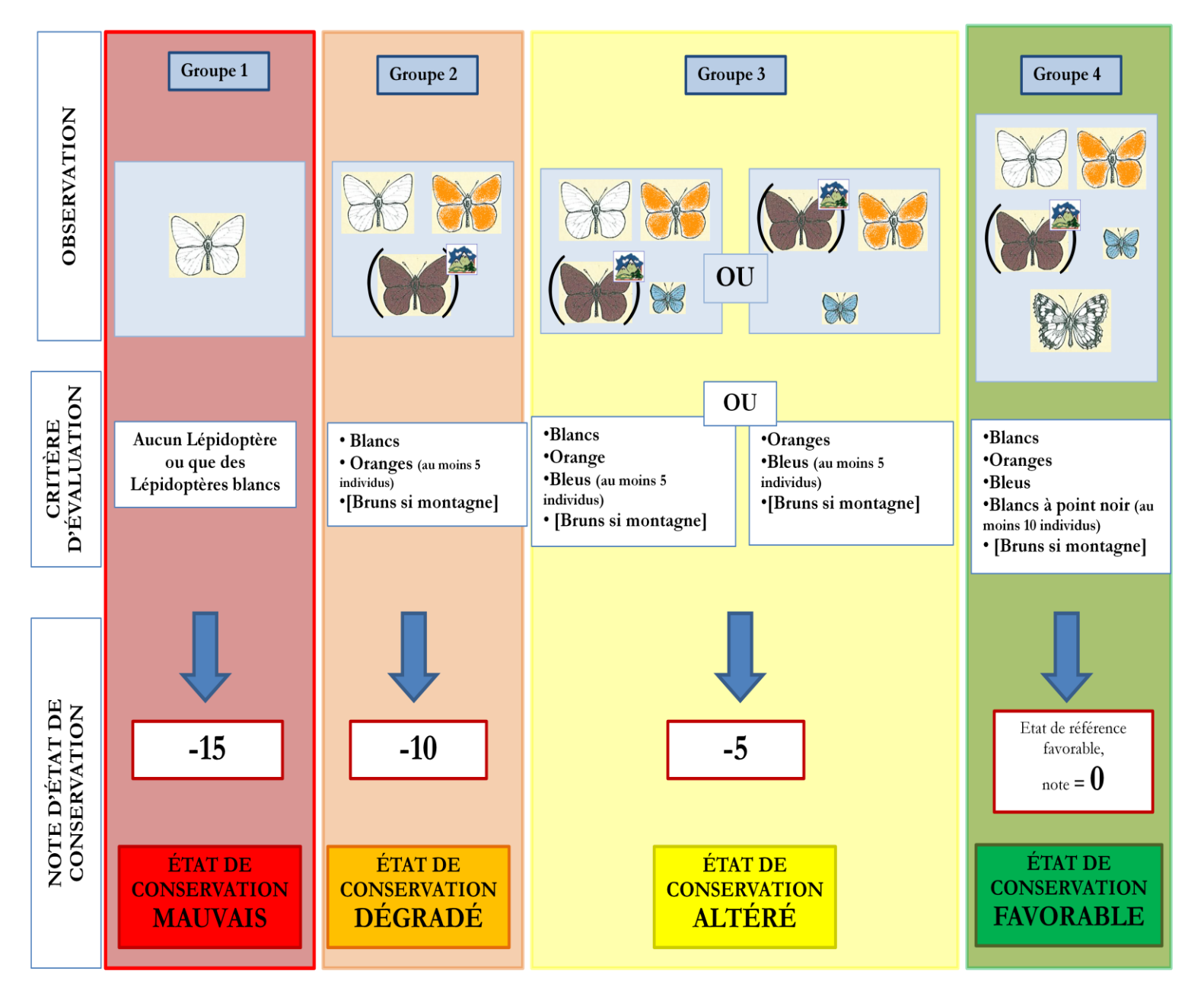

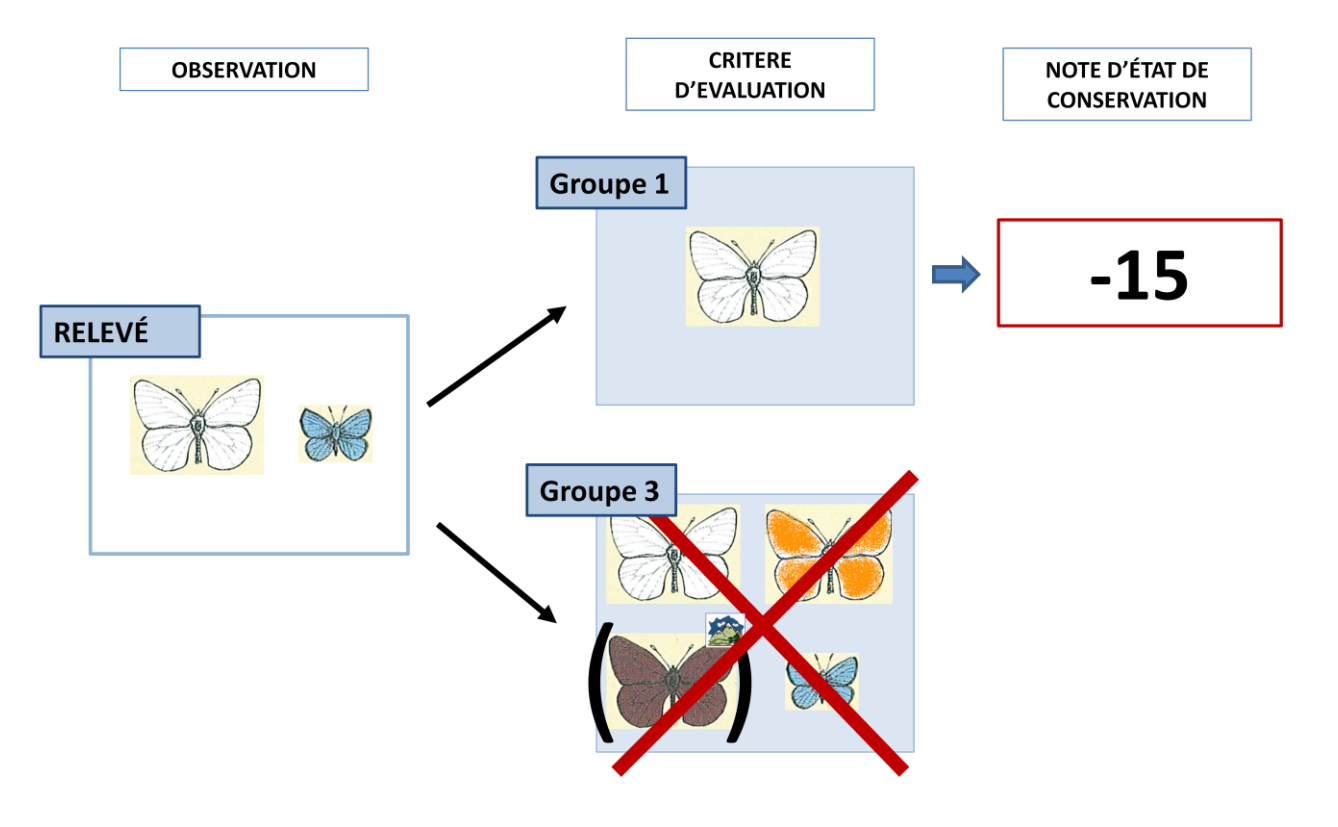

Figure 13 : Schéma d'interprétation des relevés des couleurs de Lépidoptères diurnes pour évaluer l'état de conservation des formations végétales

Figure 14 : Interprétation de certains relevés

# **AIDE À L'ÉVALUATION**

Dans cette aide à l'évaluation sont présentées uniquement les espèces qui ont structurées la mise en place de cet indicateur. Il existe d'autres papillons « blancs, oranges, bleus ou bruns » que ceux présentés ici, mais ils n'interviennent ni n'interfèrent dans l'évaluation.

**Lépidoptères diurnes blancs** *Pieris brassicae* L., la Piéride du *Pieris rapae* L., la Piéride de la Rave  $\bullet$  $\bullet$ Chou Espèces ubiquistes  $\bullet$ Guiry-en-Vexin (Val-d'Oise), 22 appréciant  $\bullet$ Femelle, Slovénie, 21 juin 2005 septembre 2002 Photo Tristan Lafranchis particulièrement les Photo Philippe Mothiron  $\bullet$  $\bullet$ Brassicacées, ou généralistes (genre *Pieris*). *Pieris napi bryoniae* Hb., la *Aporia crataegi* L., le Gazé  $\bullet$  $\bullet$ Piéride de la Bryone, la Piéride  $\bullet$ Mâle, Mizoën (Isère), 1100 m, 31 de l'Arabette mai 2003 Mâle, Italie, 1100m, 18 juin Photo Philippe Mothiron 2005 *Remarque : Aporia crataegi* est une Photo Tristan Lafranchis espèce exigeante qui ne sera présente qu'avec des espèces orange et bleue, elle appartient au groupe 3

#### **Lépidoptères diurnes oranges**

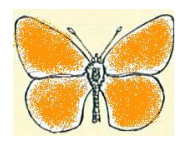

Sur pelouses, leur présence marque la présence d'espèces du genre *Plantago*, dans les lisières ils marquent la présence d'espèces du genre *Viola* (généralement des espèces du genre *Melitaea*). Ils sont présents dès que l'anthropisation devient moins forte (diminution des amendements par exemple).

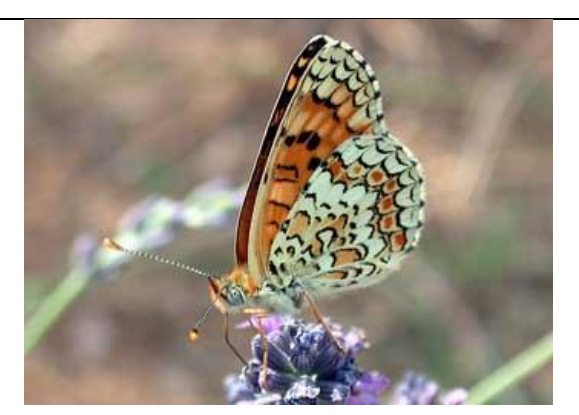

- *Melitaea phoebe* D. & S., le Grand Damier, la Mélitée des Centaurées
- Labeaume (Ardèche), 16 juillet 2004
- Photo Philippe Mothiron
- *Remarque* : cette espèce sera présente à partir du groupe 3

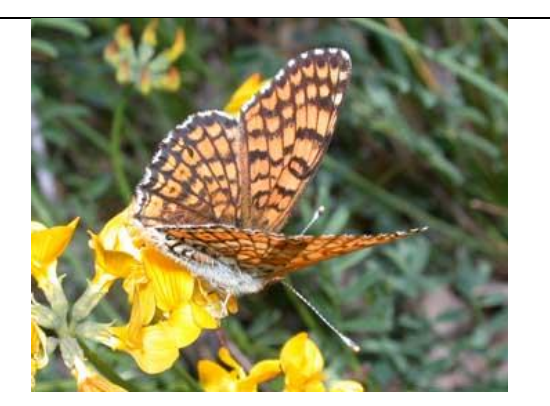

- *Melitaea cinxia* L., la Mélitée du Plantain
- Mâle, Plan-d'Aups-Sainte-Baume (Var), 26  $\bullet$ mai 2006
- Photo Philippe Mothiron
- *Remarque* : cette espèce sera présente dès le groupe 2

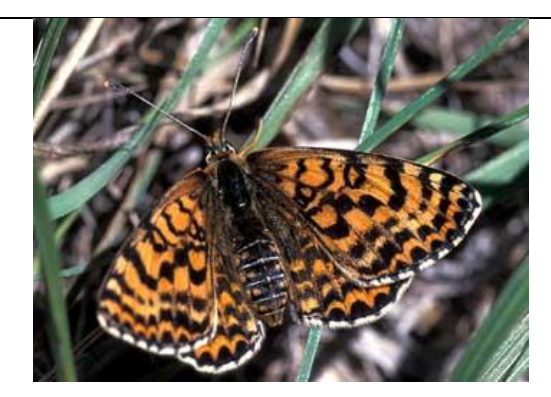

- *Melitaea didyma* Esp, la Mélitée orangée  $\bullet$
- Femelle, Catus (Lot), 28 août 1998  $\bullet$
- Photo Tristan Lafranchis
- *Remarque* : cette espèce sera présente à  $\bullet$ partir du groupe 3

#### **Lépidoptères diurnes bleus**

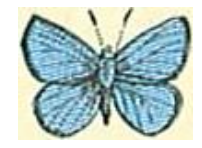

Ils sont présents sur les Fabacées. *Polyommatus icarus* est une espèce présente partout mais avec très peu d'effectif. Lorsque l'on observe de manière significative des Lépidoptères diurnes bleus (plus de cinq individus), ce sont les espèces *Polyommatus bellargus* et *Polyommatus coridon* qui sont présentes.

*Remarque* : les femelles du genre *Polyommatus* sont plutôt de couleur brune, mais elles ne participent pas à l'évaluation de l'état de conservation

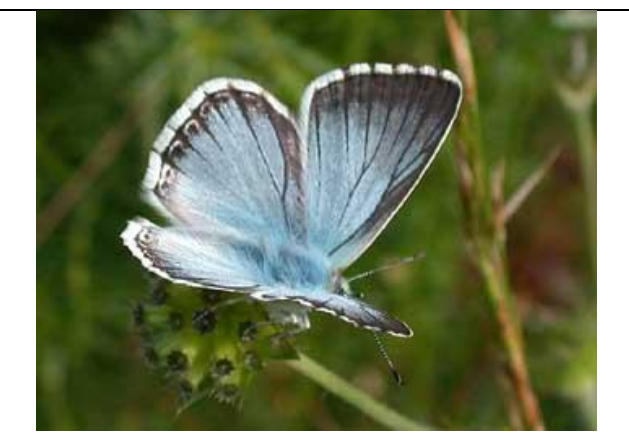

- *Polyommatus coridon* Poda, l'Argus bleu- $\bullet$ nacré
- Mâle, Génat (Ariège), 13 juillet 2003
- Photo Philippe Mothiron

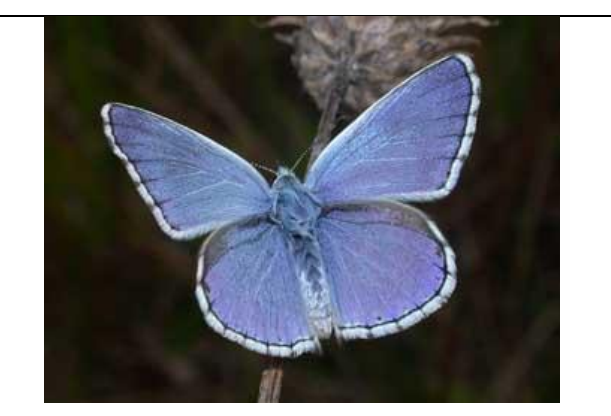

- *Polyommatus bellargus* Rott., le Bel-Argus,  $\bullet$ l'Azuré bleu céleste
- Mâle, Pamproux (Deux-Sèvres), 25 août 2006
- Photo Philippe Mothiron  $\bullet$

#### **Attention!**

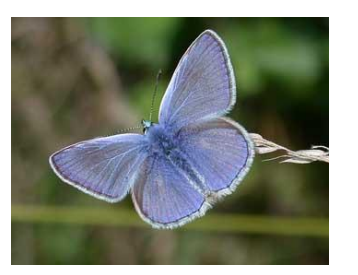

- *Polyommatus icarus* Rott., l'Argus bleu,  $\bullet$ l'Azuré de la Bugrane, L'Azuré commun
- Mâle, Verneuil-sur-Seine (Yvelines), 14 septembre 2002
- Photo Philippe Mothiron  $\bullet$
- Remarque : **/!** cette espèce est présente  $\bullet$ partout, mais en effectif réduit. Lorsque les effectifs deviennent significatifs (plus de cinq individus), elle est présente avec les autres espèces du genre *Polyommatus*

# **Lépidoptères diurnes blanc à point noir**

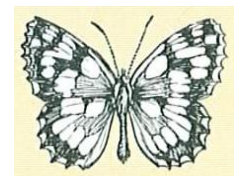

Ce sont des espèces Demi-deuil (genre *Melanargia)*, elles se retrouvent sur des Graminées de milieux ouverts, sur des *Méso-* et *Xérobromion* non amendés. L'effectif doit être significatif (plus de 10 individus) pour que l'état de conservation soit qualifié de favorable, car ils peuvent être présents en petit effectif dans les autres groupes.

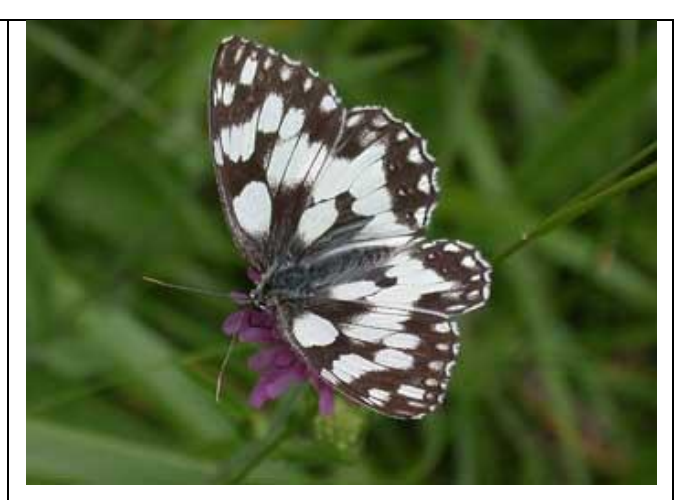

- *Melanargia galathea* L., le Demi-Deuil  $\bullet$
- Génat (Ariège), 13 juillet 2003
- Photo Philippe Mothiron $\bullet$

# **Lépidoptères diurnes bruns**

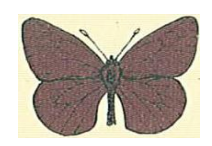

Au-delà de 1800-2000 m d'altitude, ils sont très communs. Il s'agit des espèces *Erebia sp.*

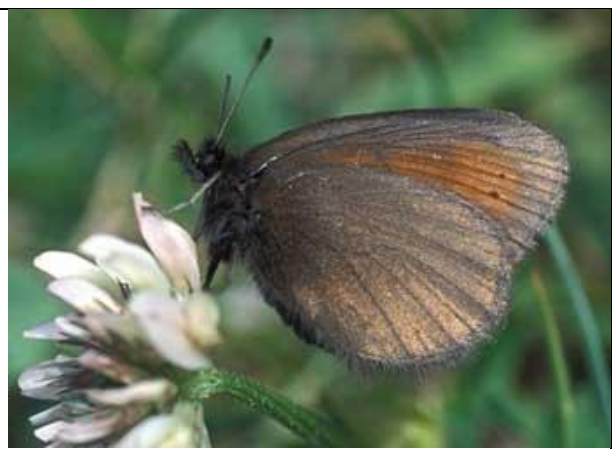

- *Erebia epiphron* Knoch, le Moiré de la Canche
- Femelle, Italie, 2000 m, 19 juillet 2005
- Photo Tristan Lafranchis

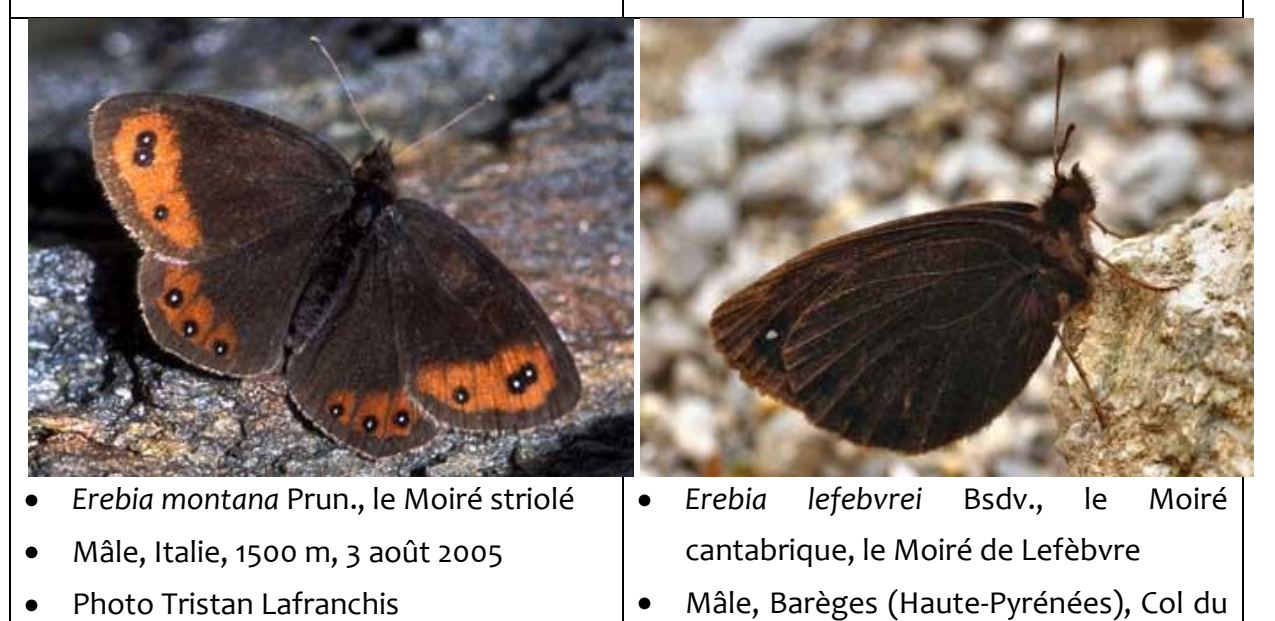

Tourmalet 1840 m, 19 juillet 2006 Photo Daniel Morel

#### Indicateur 'détermination des espèces' (au choix avec l'indicateur 'couleur')

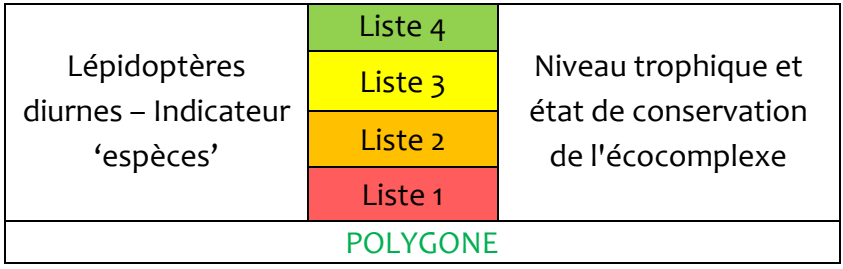

L'inventaire des Lépidoptères diurnes de France est mené par Pascal Dupont du MNHN/SPN. Un protocole a été mis en place dans le cadre de ce projet, il va en partie servir à l'élaboration des indicateurs pour le critère Lépidoptères diurnes dans le cadre de l'évaluation de l'état de conservation des habitats agropastoraux.

La réalisation de listes d'espèces potentiellement présentes par grand type de formation (pelouses sèches, prairies humides, ourlets…) par département et par tranche altitudinale va servir de base pour l'établissement des listes d'espèces participant à l'évaluation de l'état de conservation, elles seront disponibles courant 2012 sur le site de l'INPN (Inventaire national du Patrimoine naturel, www.inpn.fr).

Une correspondance sera établie entre les grands types de formation et les habitats qu'ils comportent selon la typologie EUNIS, et selon la typologie des cahiers d'habitats (pour les habitats faisant partie de l'annexe I de la directive Habitats-Faune-Flore).

#### **Méthode d'inventaire**

Un relevé complet par parcelle des Lépidoptères diurnes doit être réalisé, uniquement en présence/absence. Pour obtenir une liste la plus complète possible, il faut réaliser plusieurs passages dans l'année. Il existe différentes méthodes pour réaliser cet inventaire, il est conseillé de suivre celle préconisée pour l'inventaire des Lépidoptères diurnes de France mené par Pascal Dupont (MNHN/SPN).

#### **Conditions de réalisation**

Les relevés doivent être effectués dans les conditions de températures suivantes :

- Supérieur à 14°C si le temps est ensoleillé ou faiblement nuageux (soleil ou quelques nuages),
- Supérieur à 17°C si le temps est nuageux (nuages occupant au maximum 50% du ciel) (Demerges, 2002).

Pas de sortie si le temps est très nuageux ou pluvieux.

Une prospection ne doit pas être validée si la vitesse moyenne du vent est supérieure à 30 km/h (Lhonoré, comm. pers. ; in Demerges, 2002).

#### **Méthode d'évaluation**

Quatre listes d'espèces sont établies à partir de la liste d'espèces potentielles, qui constituent quatre étapes dans l'évaluation. Ensuite, l'opérateur compare son relevé à ces listes (Figure 15). Attention, les valeur-seuils doivent être retravaillés et adaptés selon la qualité de l'inventaire.

Liste 1a : Espèces à fort pouvoir de déplacement (> 3 000 m). L'observation sur une station ne signifie pas obligatoirement la présence d'un habitat favorable au développement larvaire au niveau de la station ou à proximité.

*Liste 1b* : Espèces dont la majorité des déplacements sont localisés aux alentours des sites de développement larvaire (< 500 m). L'habitat favorable pour l'espèce peut être observé au niveau de multiples écocomplexes aussi bien sur substrat acide que sur substrat calcaire.

*Liste 2a* : Espèces dont la majorité des déplacements sont localisés aux alentours des sites de développement larvaire (< 500 m). Espèces dont l'habitat est principalement lié à des formations végétales mésotrophes à oligotrophes thermophiles et/ou xérophiles.

*Liste 2b* : Espèces dont la majorité des déplacements sont localisés aux alentours des sites de développement larvaire (< 500 m). Espèces dont l'habitat est principalement lié à un écocomplexe sur substrat calcaire. Espèces généralement communes observées dans des formations herbacées ou arbustives mésophiles à xérophiles.

*Liste 3* : Espèces dont la majorité des déplacements sont localisés aux alentours des sites de développement larvaire (< 500 m). Espèces dont l'habitat est principalement lié à un écocomplexe sur substrat calcaire. Espèces généralement très localisées dont la dynamique des populations est liée au bon état de conservation des prairies et pelouses mésoxérophiles à xérophiles.

*Liste 4* : Espèces dont la majorité des déplacements sont localisés aux alentours des sites de développement larvaire (< 500 m). Espèces dont l'habitat est principalement lié à un écocomplexe sur substrat calcaire. Espèces extrêmement localisées (voire disparues) dans le département concerné, dont la dynamique des populations est liée au bon état de conservation des prairies et pelouses mésoxérophiles à xérophiles.

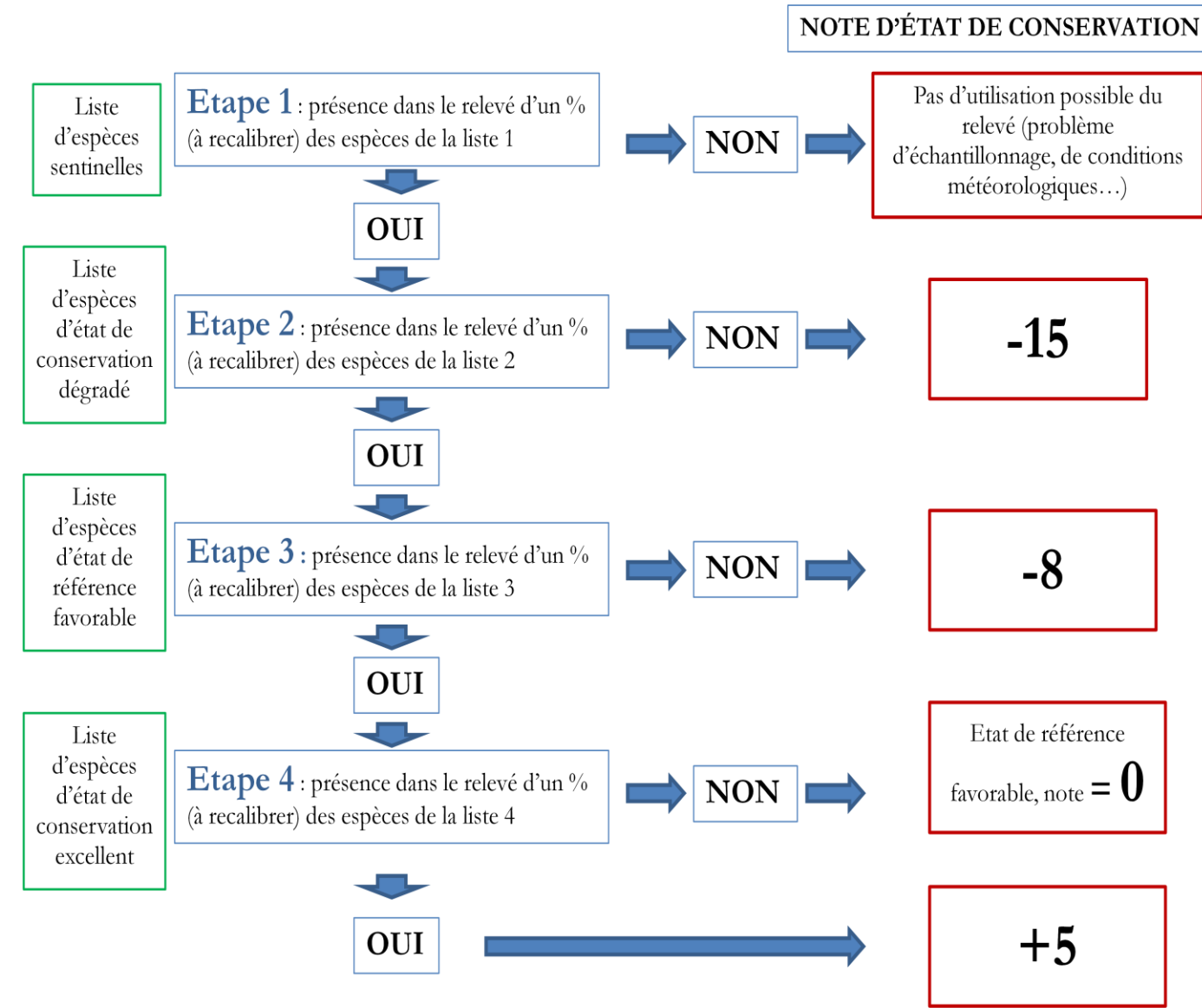

Figure 15 : Schéma d'interprétation des relevés de Rhopalocères pour évaluer l'état de conservation des habitats

#### 5.2.3.2. Composition ou activité des coprophages

Nous avons mis en place deux indicateurs avec les coprophages. Le premier est obligatoire, il concerne l'activité des coprophages. Le deuxième est optionnel, il fonctionne comme un bonus, il est basé sur la présence dans le site de gros coléoptères exigeants.

Observation de l'activité des coprophages (coléoptères et diptères) dans les excréments

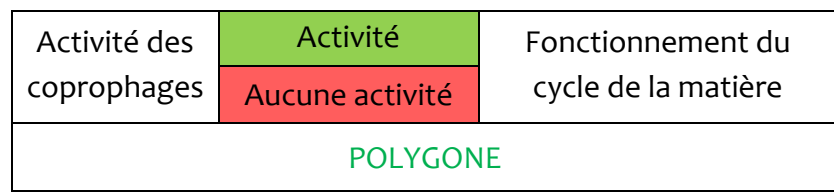

### **Méthode**

Retourner les excréments et les fendre pour observer l'intérieur. Observation de l'excrément de l'extérieur, de l'intérieur, et sur la face inférieure. Observation de plusieurs excréments par unité (au minimum 4 conseillés, espacés de 10 mètre environ) jusqu'à ce que l'opérateur se soit fait une idée correcte de l'activité des coprophages sur la parcelle (à choisir entre bon et mauvais). Il est préférable de faire ces observations plusieurs fois dans l'année, et d'éviter les zones de repos et de piétinement.

### **Remarque**

Cet indicateur peut s'utiliser sur du pâturage bovin ou ovin.

L'intérêt de cet indicateur vis-à-vis du piégeage est qu'elle est rapide et qu'elle permet d'avoir une information localisée. L'observation se fait plus facilement sur des déjections bovines que ovines, mais sur les habitats peu productifs, ce qui concernent une partie des habitats de la DHFF, le pâturage est ovin, il est donc important de calibrer l'indicateur également sur ce type de milieu et de pâturage.

Cet indicateur peut s'appliquer aux parcelles où on observe du pâturage équin, mais cela demande encore de la réflexion.

# **Évaluation (Tableau 13)**

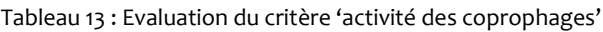

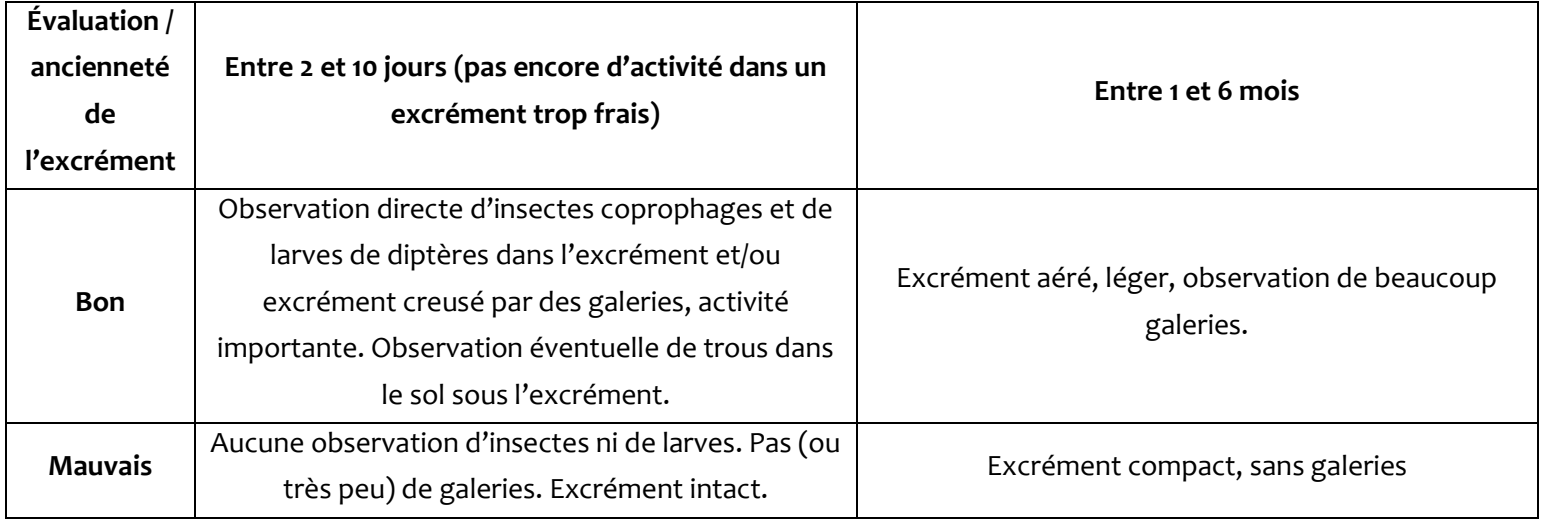

# **AIDE À L'ÉVALUATION**

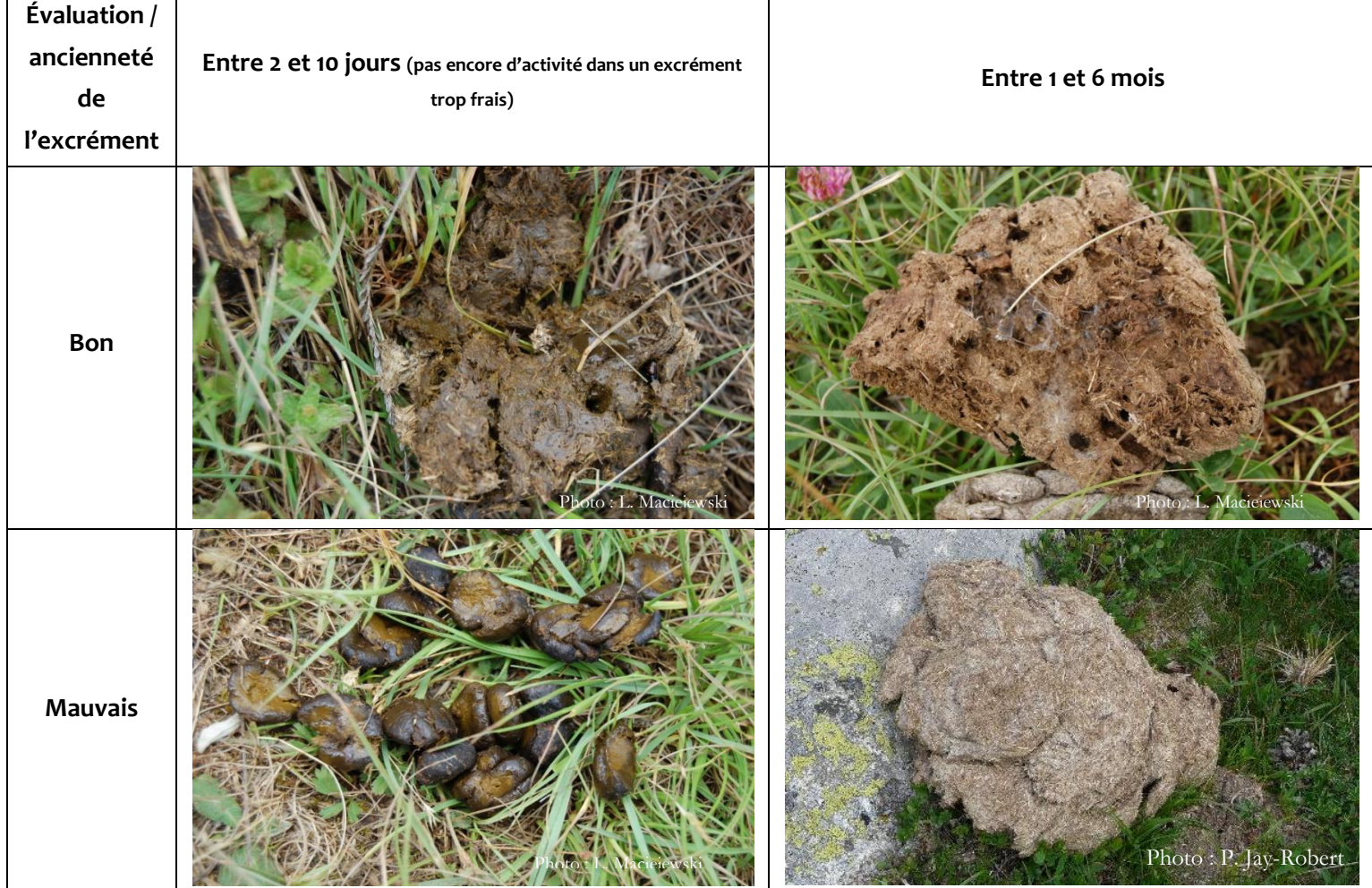

### Présence dans le site de gros coléoptères exigeants (à stratégie K)

Observation de la présence d'insectes exigeants (gros coléoptères à stratégie K) avérée sur le SITE, élaboration des listes (de 2 à 6 espèces) selon le contexte biogéographique par le SPN (Julien Touroult, avec la participation d'Arnaud Horellou, Pascal Dupont) et Thierry Lecomte du PNR des Boucles de la Seine normande.

 $\rightarrow$  Système de bonus : leur absence ou non observation ne dégrade pas l'évaluation de l'état de conservation, mais leur présence améliore l'évaluation.

### **Méthode**

Piégeage attractif sur le site ou utilisation d'études récentes (<3 ans) attestant de la présence de ces espèces.

- Deux pièges « au milieu du site », en milieu bien ouvert.
- Il est préférable de faire ces relevés plusieurs fois dans l'année, pour ne pas rater des espèces.

# **Liste de gros coléoptères exigeants (Tableau 14)**

Tableau 14 : liste des gros coléoptères exigeants

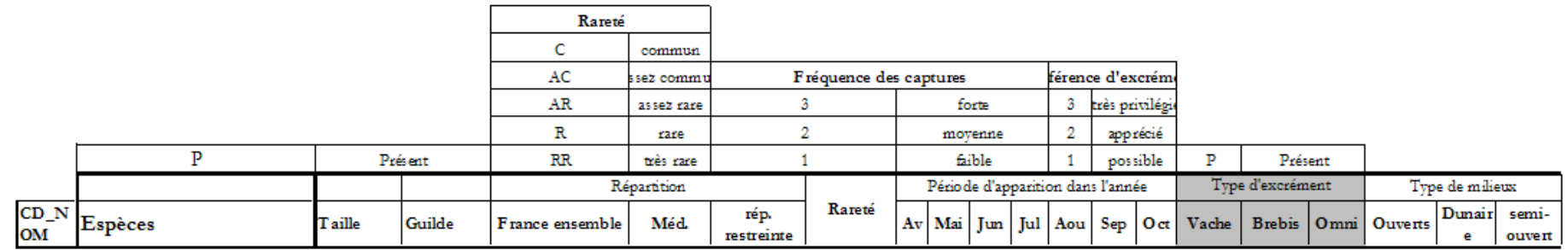

#### Zone méditerrannéenne

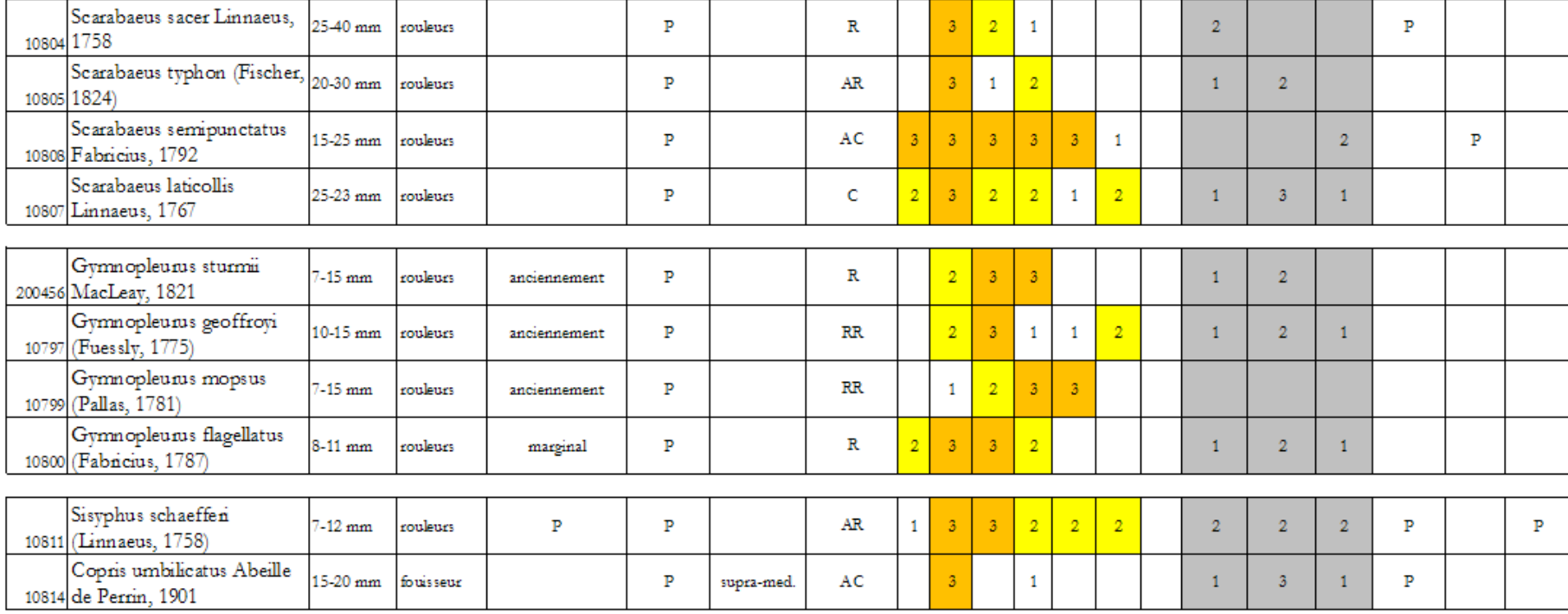

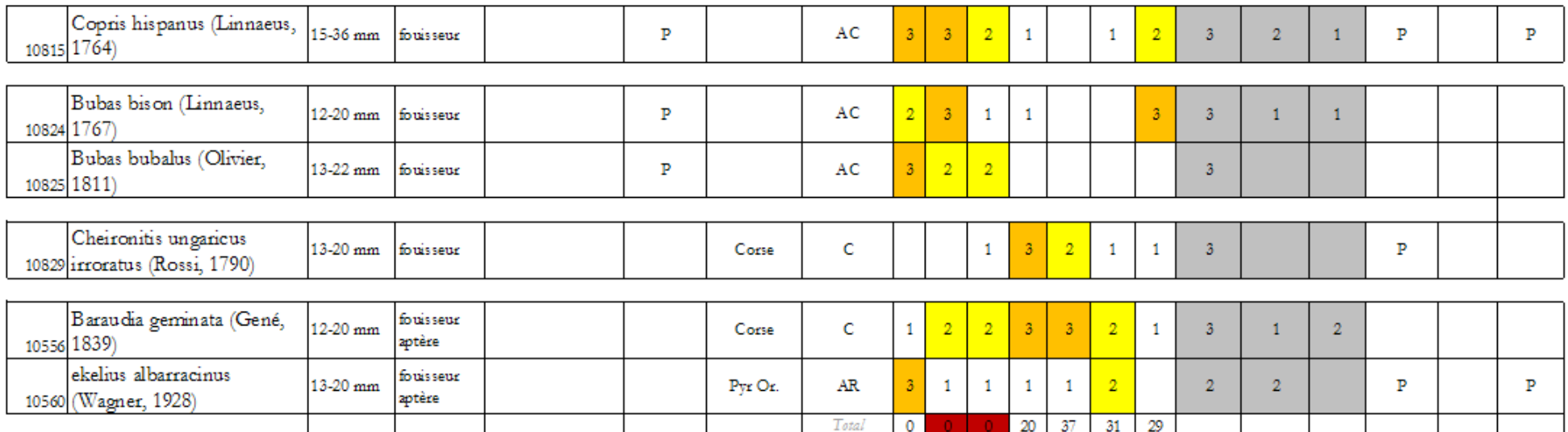

### Zone Atlantique et continentale

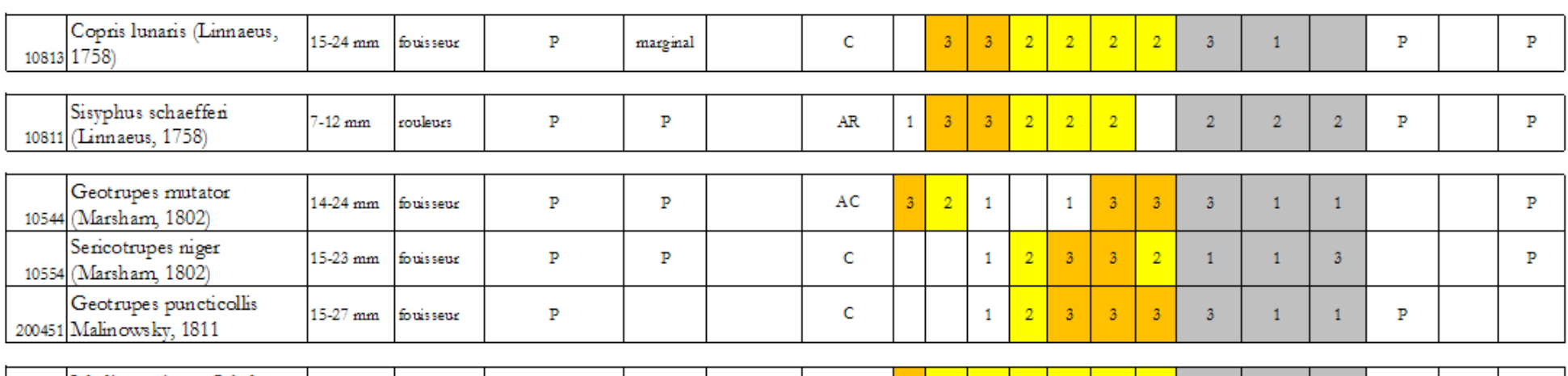

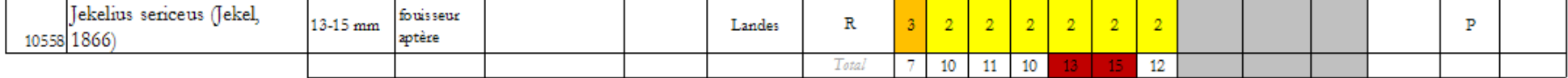

### Zone Alpine - Montagnes

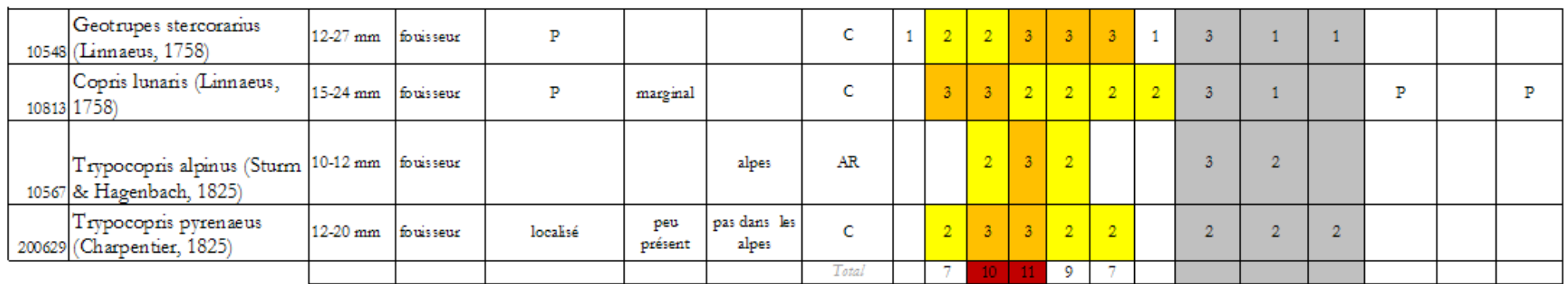

#### Grosses espèces non retenues

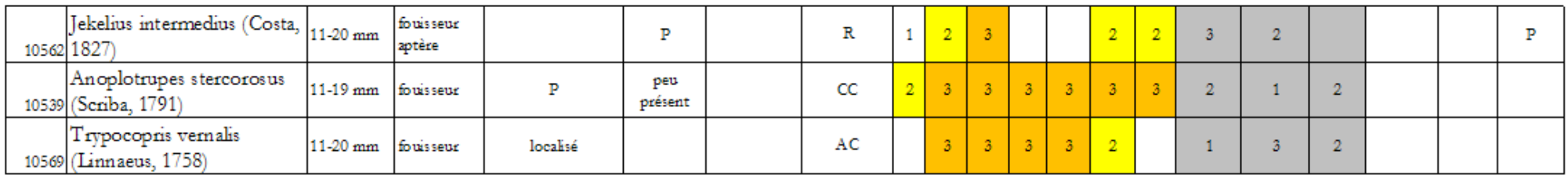

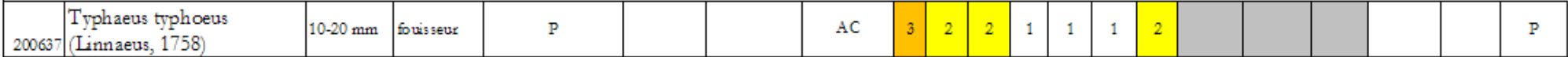

# **Évaluation (Tableau 15)**

Tableau 15 : Evaluation du critère 'gros coléoptères exigeants'

#### *Zone méditerranéenne*

- $\bullet$ Moins de deux espèces relevées sur le site, avec au moins deux individus par piège par semaine de **mai à juin**, plan d'échantillonnage significatif (à dire  $d'$ expert)  $\rightarrow$  0
- Deux espèces relevées sur le site, avec au moins deux individus par piège par semaine de **mai à juin**, plan d'échantillonnage significatif (à dire d'expert) + +1
- Plus de deux espèces relevées sur le site, avec au moins deux individus par piège par semaine de **mai à juin**, plan d'échantillonnage significatif (à dire d'expert)  $+2$

#### *Zone atlantique et continentale*

- Aucune espèce relevée sur le site de manière significative, c'est-à-dire au moins  $\bullet$ deux individus par piège par semaine d'**août à septembre**, plan d'échantillonnage significatif (à dire d'expert)  $\rightarrow$  0
- Une espèce relevée sur le site, avec au moins deux individus par piège par semaine d'**août à septembre**, plan d'échantillonnage significatif (à dire  $d'$ expert) $\rightarrow$  +1
- Plus d'une espèce relevée sur le site, avec au moins deux individus par piège par semaine d'**août à septembre**, plan d'échantillonnage significatif (à dire  $d'$ expert) $\rightarrow$  +2

### *Zone alpine montagnarde*

- Aucune espèce relevée sur le site de manière significative, c'est-à-dire au moins  $\bullet$ deux individus par piège par semaine de **juin à juillet**, plan d'échantillonnage significatif (à dire d'expert) $\rightarrow$  0
- Une espèce relevée sur le site, avec au moins deux individus par piège par semaine de **juin à juillet**, plan d'échantillonnage significatif (à dire d'expert)  $\rightarrow +1$
- Plus d'une espèce relevée sur le site, avec au moins deux individus par piège par semaine de **juin à juillet**, plan d'échantillonnage significatif (à dire d'expert)  $\rightarrow +2$

### **AIDE A LA MISE EN PLACE DE PIEGES**

### **Matériel**

*Matériel piège, pose et dépose (Photo 2) :*

- Bassine carré 30x30cm X2
- Grillage grosse maille X2
- Grillage petite maille X2
- Sardines de camping X4
- Fil de fer
- Pioche
- Bidon de  $5L + 1$  bouteille de  $1,5L$ ; avec eau et liquide vaisselle
- Flacons pour récupérer insectes X2
- Pince entomologique
- Passoire
- Entonnoir très large
- Alcool à 95°
- Etiquettes notées au crayon de papier X2

#### *Matériel pour la récupération de bouses :*

- Sceau
- Truelle
- Sacs congélation
- Gants latex

#### **Protocole**

Récupérer des bouses dans une ferme de production bovine et les conserver hermétiquement dans des sacs congélation pour éviter l'arrivée des insectes Au niveau du site, identifier le polygone où on a l'activité agropastorale la plus intense, et y placer 2 ou 4 pièges espacés le plus possible. On peut n'en poser que deux et renouveler une fois (voire deux : tous les 5 jours).

#### *Pose de pièges (Photo 3) :*

- Creuser un trou
- Enterrer la bassine, bien calfeutrer pour que les insectes ne tombent pas à côté de la bassine (beaucoup arrivent à pied)
- Remplir de 1,5L d'eau avec du liquide vaisselle
- Bloquer la bassine avec les sardines

Photo 2 : Piège à coprophages (© L. Maciejewski)

- Placer le grillage à grosse maille sur toute la bassine (agrandir encore les mailles
- sur le côté), et le petit grillage au milieu
- Positionner la bouse fraiche

# *Dépose :*

- Ouvrir le flacon de récupération
- Enlever la grille avec la bouse
- La dépiauter rapidement pour récupérer les insectes avec la pince entomologique
- Passer l'eau de la bassine à la passoire
- Passer les insectes de la passoire dans le flacon à l'aide de l'entonnoir

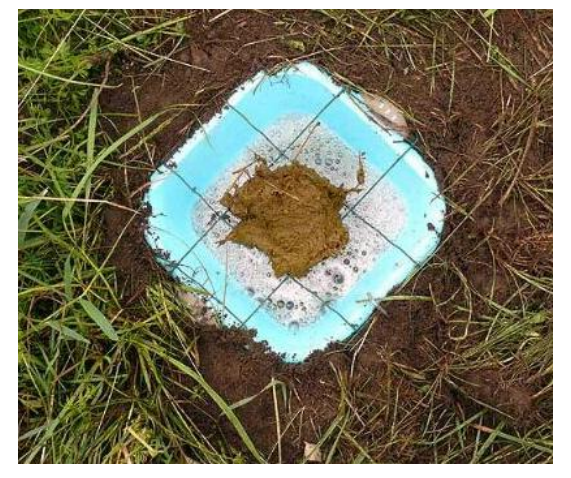

Photo 3 : Piège à coprophages en situation (© R. Puissauve)

- Récupérer les insectes qui restent accrocher dans la passoire à l'aide de la pince entomologique et les placer dans le flacon
- Remplir le flacon d'alcool à 95° pour que tous les insectes soient noyés
- Noter sur un bout de papier bien découpé et solide (ex : bristol) au crayon de papier le nom du relevé et le placer dans la bouteille

5.3. Altérations

### 5.3.1. Atteintes diffuses au niveau du site

En l'absence d'indicateur simple et opérationnel, l'impact de ces atteintes sera estimé à vue par l'operateur. Toutefois, si des études sont menées sur ces impacts, les résultats pourront alimenter l'évaluation. Cet indicateur comprend toutes les atteintes dont l'impact est difficilement quantifiable en surface, comme par exemple l'impact des incendies, ou la surpopulation de faune sauvage telle que les lapins, ou encore les dégâts engendrés par la surfréquentation humaine.

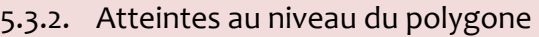

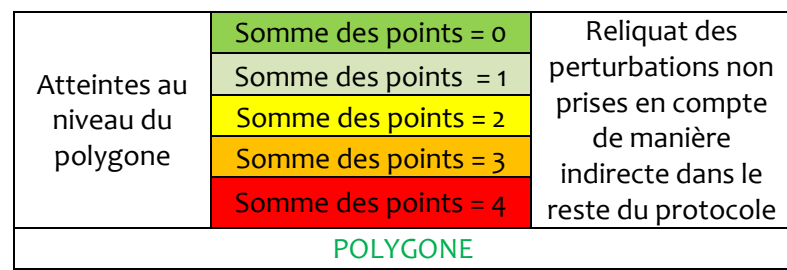

L'habitat peut subir des dégradations qui altèrent son fonctionnement, sa structure, et sa capacité de résilience. Nous avons essayé de prendre en compte dans les indicateurs des paramètres 'Surface' et 'Structure et fonction' le maximum de perturbations que l'habitat peut subir. Néanmoins, il reste une partie des dégradations susceptibles d'être subies par l'habitat qui ne peuvent être prises en compte dans les autres indicateurs, ce sont elles que l'on pointe et que l'on évalue ici. Il s'agit du **reliquat des perturbations non prises en compte de manière indirecte dans le reste du protocole**. Par exemple l'eutrophisation du milieu est prise en compte par les indicateurs 'Prairies Fleuries' et la liste d'espèces eutrophiles (Tableau 16).

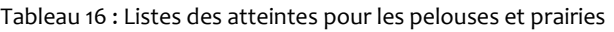

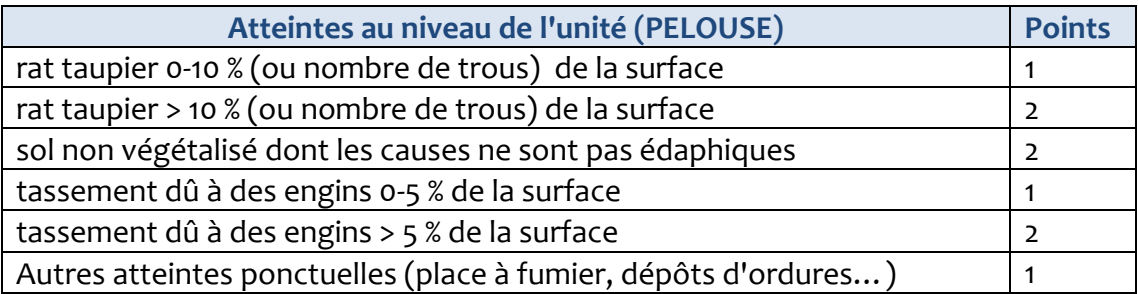

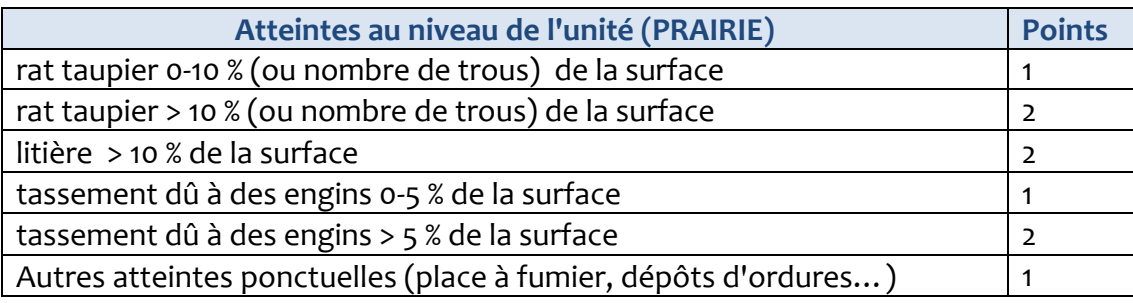

### **Méthode**

Sur l'ensemble du polygone, l'observateur relève les altérations qu'il peut observer et somme les points correspondant.

### **Ajout d'altérations à la liste**

Il est possible d'ajouter des altérations à ces listes afin de prendre en compte certaines spécificités, mais il faut bien vérifier que la potentielle nouvelle altération n'est pas déjà prise en compte dans les autres indicateurs de la méthode, pour éviter les redondances.

# <span id="page-55-0"></span>**6. Limites de la méthode**

Cette méthode d'évaluation a pour objet d'étude des habitats génériques, or la variabilité écologique au sein d'un même habitat générique peut être très forte (habitats élémentaires le long d'un gradient écologique tel qu'un gradient trophique ou hydrique par exemple). C'est pourquoi certains aspects dynamiques ne peuvent être mis en lumière, par exemple nous avons pu remarquer qu'une légère eutrophisation d'une pelouse xérique (*Xérobromion* en évolution vers le *Mésobromion*) ne peut être mise en évidence par la méthode. Ce qui est dommage mais logique puisqu'elle doit permettre d'évaluer l'état de conservation de ces deux milieux avec les mêmes indicateurs. Nous ne pouvons éviter ces « zones d'ombre », il n'est pas envisageable de pouvoir prendre en considération toutes les évolutions et spécificités possibles des milieux que nous étudions, mais un des objectifs est de connaître au maximum ces « zones d'ombre », afin d'optimiser l'utilisation de cette méthode.

Ces « zones d'ombre » ont un autre effet, celui de sanctionner très fortement les habitats en transition (phases dynamiques). Il ne s'agit pas d'un choix délibéré, mais d'une conséquence du processus d'élaboration. Il convient d'être vigilant à ce sujet lors de la mise en application de la méthode.

Cette méthode a été conçue afin de répondre à une demande d'évaluation de l'état de conservation. La quantité ainsi que la technicité des données demandées afin de répondre à cette grille d'analyse est assez faible de manière délibérée. Néanmoins, il est possible de remplir cette grille d'analyse avec des données beaucoup plus précises (par exemple des relevés phytosociologiques).

# <span id="page-56-0"></span>**7. Perspectives en 2012**

Suite à une étude de plus d'un an, la première version de cette méthode a besoin d'être testée et éprouvée par les utilisateurs qu'elles visent à terme : les opérateurs des sites Natura 2000, mais plus largement les gestionnaires d'espaces protégés, c'est pourquoi il n'est pas nécessaire que les sites de test soient des sites Natura 2000. Nous souhaitons mettre en place des partenariats afin de savoir si cette méthode est opérationnelle et pertinente dans différents contextes et sur différents aspects, afin d'améliorer la qualité de cette méthode et la faire évoluer à partir des retours d'expérience. La mise en application par des structures opératrices constitue le premier volet, qui va nous permettre d'améliorer la méthode, pour la rendre encore plus pragmatique et nous permettre d'apporter d'autres éléments de réponse sur des questions délicates telles que l'échantillonnage.

Un deuxième volet est le recalibrage des indicateurs. En effet, nous avons mis en place les indicateurs à partir d'analyses statistiques. Si nous augmentons le nombre de données disponibles, nous augmenterons la qualité de ces indicateurs. Nous souhaitons récolter des données dans des sites situés dans la partie Nord de la France, mais également, nous souhaitons savoir si les grilles d'analyse élaborées pour les pelouses calcicoles et les prairies de fauche peuvent être adaptées à d'autres habitats dont l'écologie est proche. Cette étape sera réalisée en partenariat notamment avec les CBN et la FCBN.

# <span id="page-57-0"></span>**Bibliographie**

ANONYME, 2008. Article R414-11 du Code de l'environnement, modifié par le décret n°2008-457 du 15 mai 2008, art. 18, [en ligne]. http://www.legifrance.gouv.fr

BENSETTITI F., BOULLET V., CHAVAUDRET-LABORIE C. et DENIAUD J. (coord.), 2005. « *Cahiers d'habitats* » *Natura 2000. Connaissance et gestion des habitats et des espèces d'intérêt communautaire. Tome 4 - Habitats agropastoraux.* MATE/MAP/MNHN. La Documentation française, Paris, 2 volumes : 445 p. et 487 p. + cédérom.

BENSETTITI F., PUISSAUVE R., LEPAREUR F., TOUROULT J., MACIEJEWSKI L., 2012 – Evaluation de l'état de conservation des habitats et espèces d'intérêt communautaire (DHFF article 17), Guide méthodologique, Version 1 - Muséum national d'histoire naturelle, 77p. + annexes

BIOTOPE-GREET Nord Pas de Calais (février 2008). « *Analyse des potentialités écologiques du territoire régional »*, 65 p.

CARNINO N., 2009 - État de conservation des habitats d'intérêt communautaire à l'échelle du site - Guide d'application de la méthode d'évaluation des habitats forestiers - Muséum national d'histoire naturelle / Office national des forets, 23 p. + annexes.

CHAURAND J., 2010 - [Modalités de suivi et d'évaluation des S](http://tetis.teledetection.fr/index.php?option=com_content&task=view&id=502&Itemid=117)chémas Régionaux de [Cohérence Écologique.](http://tetis.teledetection.fr/index.php?option=com_content&task=view&id=502&Itemid=117) Rapport de stage, septembre 2010, UMR TETIS, Cemagref.

CONSEIL DE LA CEE, 1992 - Directive 92/43/CEE du 21 mai 1992 concernant la conservation des habitats naturels ainsi que de la faune et de la flore sauvages. Dernière modification : directive 2006/105/CE du Conseil du 20 novembre 2006 publie au JO UE du 20.12.2006.

DEMERGES D., 2002 - Proposition de mise en place d'une méthode de suivi des milieux ouverts par les Rhopalocères et Zygaenidae dans les Réserves Naturelles de France. Réserves Naturelles de France, Quétigny, 36p.

EUROPEAN COMMISSION, 2007 - *Interpretation manual of European Union habitats. EUR 27*. European Commission, DG Environment, 142 p.

GOFFÉ L., 2011. Etat de conservation des habitats d'intérêt communautaire des dunes non boisées du littoral atlantique - Méthode d'évaluation à l'échelle du site Natura 2000 – Version 1. Rapport SPN 2011-18. Muséum National d'Histoire Naturelle / Office National des Forêts / Conservatoire Botanique National de Brest, 67 p.

HILL M.O., MOUNTFORD J.O., ROY D.B. et BUNCE R.G.H. -1999- ECOFACT 2a: Technical Annex - Ellenberg's indicator values for British Plants, 46p. *http://circa.europa.eu/Public/irc/env/monnat/library?l=/habitats\_reporting/reporting\_2007- 2012/reporting\_guidelines/guidelines-finalpdf/\_EN\_1.0\_&a=d*

JAEGER J.A.G. – 2000 - *Landscape division, splitting index, and effective mesh size : new measures of landscape fragmentation*. Landscape Ecology, 15 : 115-130.

JULVE P. -2007- Baseflor : Index botanique, écologique et chorologique de la flore de France [-http://philippe.julve.pagesperso-orange.fr/catminat.htm](http://philippe.julve.pagesperso-orange.fr/catminat.htm)

LEPAREUR F., 2011. Evaluation de l'état de conservation des habitats naturels marins à l'échelle d'un site Natura 2000 - Guide méthodologique - Version 1. Service du patrimoine naturel, Muséum national d'histoire naturelle, Paris, 55 p

KLESCZEWSKI M., 2011 – Guide méthodologique « Evaluation de l'état de conservation des habitats d'intérêt communautaire contractualisé en Lozère ». Conservatoire des Espaces Naturels du Languedoc-Roussillon, 148 p.

MACIEJEWSKI L., 2012 - Etat de conservation des habitats agropastoraux d'intérêt communautaire, Méthode d'évaluation à l'échelle du site. *Rapport d'étude.* Version 1 - Février 2012. Rapport SPN 2012-21, Service du patrimoine naturel, Muséum national d'histoire naturelle, Paris, 119 pages.

MESTELAN P., AGREIL C., MAGDA D., PLANTUREUX S., AMIAUD B., DE SAINTE MARIE C., 2011 – Concours agricole national des prairies fleuries, Fiche de notation édition 2011 – Fédération des parcs naturels régionaux, téléchargeable sur le site www.prairiesfleuries.fr

PASCUAL-HORTAL L., SAURA S. – 2006 – *Comparison and development of new graphbased landscape connectivity indices: towards the priorization of habitat patches and corridors for conservation*. Landscape Ecology, 21 : 959-967.

PASCUAL-HORTAL L., SAURA S. – 2007 - *Impact of spatial scale on the identification of critical habitat patches for the maintenance of landscape connectivity*. Landscape and Urban Planning, 83 : 176-186.

R DEVELOPMENT CORE TEAM, 2008. R : A language and environment for statistical computing. R Foundation for Statistical Computing, Vienna, Austria. ISBN 3-900051-07-0, URL http://www.R-project.org

SALLES E. - septembre 2001 – « *Définition d'indicateurs spatiaux pour le suivi de l'état de conservation des habitats naturels. Application à la Grande Camargue »*, Mémoire de fin d'études, École Nationale du Génie de l'Eau et de l'Environnement de Strasbourg, 98 p.

SAURA S., PASCUAL-HORTAL L. – 2007 - *A new habitat availability index to integrate connectivity in landscape conservation planning: comparison with existing indices and application to a case study*. Landscape and Urban Planning, 83 : 176-186.

# **Autres ouvrages consultés**

BECU D., 2008 - Essai d'évaluation de l'état de conservation des pelouses calcicoles : application au site Natura 2000 "pelouses submontagnardes du plateau de Langres " (Haute-Marne) – CPN Champagne-Ardenne, 16 p.

BECU D. et PARISE C., 2009 - Site Natura 2000 n°50 « Prairies de la Voire et l'Héronne »*, Etudes et suivis scientifiques - années 2007/2009 -* Conservatoire du patrimoine naturel de Champagne-Ardenne, 11p.

BÜNDESAMT FÜR NATURSCHUTZ - Beschlüsse der Arbeitsgemeinschaft "Naturschutz" der Landes-Umweltministerien (LANA) [en ligne]. [http://www.bfn.de/0316\\_ak\\_gruen.html](http://www.bfn.de/0316_ak_gruen.html) (consulté le 27/01/2011) *(Traduction : M. Scheider (MNHN-SPN))*

CONFEDERATION SUISSE, blk 6 mai 2009 - Instructions relatives à l'art. 20 de l'ordonnance sur la promotion régionale de la qualité et de la mise en réseau des surfaces de compensation écologique dans l'agriculture (Ordonnance sur la qualité écologique, OQE) du 4 avril 2001 RS 910.14 pâturages extensifs; [http://www.blw.admin.ch](http://www.blw.admin.ch/)

CONFEDERATION SUISSE, spa 10 juin 2009 - Instructions relatives à l'art. 20 de l'ordonnance sur la promotion régionale de la qualité et de la mise en réseau des surfaces de compensation écologique dans l'agriculture (Ordonnance sur la qualité écologique, OQE) du 4 avril 2001 RS 910.14 Prairies extensives, prairies peu intensives, surfaces à litière; [http://www.blw.admin.ch](http://www.blw.admin.ch/)

CONSERVATOIRE BOTANIQUE NATIONAL de BREST, 2002 - Inventaire et cartographie des habitats terrestres et des habitats d'espèces végétales dans les sites Natura 2000 de Bretagne, éléments pour la rédaction d'un cahier des charges. Conservatoire Botanique de Brest, DIREN de Bretagne, version février 2002, 49 p.

CONSERVATOIRE DES SITES ALSACIENS et OFFICE NATIONAL DES FORETS (coord.), 2004 - Référentiel des habitats reconnus d'intérêt communautaire de la bande rhénane : Description, états de conservation & mesures de gestion. Programme LIFE Nature de conservation et restauration des habitats de la bande rhénane, 158 p.

DARINOT F. et PERRAIS T., 2009 - Protocoles "Evaluation de l'état de conservation des habitats prairiaux hygrophiles ", essai d'une méthode - Réserve Naturelle des marais de Lavours, 10 p.

DIREN BOURGOGNE, 2006 - Document d'Objectifs (état des lieux) et cartographie des habitats des quatre sites natura 2000 au titre des directives oiseaux et habitats intitulé " vallée de la Loire entre Iguerande et Decize, dans les départements de Saône et Loire, Nièvre et Allier" [\(http://natura-loire.caei.fr\)](http://natura-loire.caei.fr/), CAEI et ENESAD. 379 p.

DIREN HAUTE-NORMANDIE et CONSERVATOIRE DES SITES NATRURELS DE HAUTE-NORMANDIE, 2003 - Inventaire et cartographie des habitats naturels, des espèces et des habitats d'espèces dans les sites d'intérêt communautaire de la région Haute-Normandie, 49 p.

DIREN PACA, 2007. Inventaire et cartographie des habitats naturels et des espèces végétales et animales dans les sites Natura 2000 de la région Provence-Alpes-Côte d'Azur, cahier des charges. DIREN Provence-Alpes-Cöte d'Azur, document final, version du 3 juillet 2007, 89 p.

DUFRENE M. et DELESCAILLE L.M., 2006 (eds.) - Guide méthodologique pour l'inventaire et la cartographie des habitats et des habitats d'espèces dans le cadre de la réalisation des arrêtés de désignation en Région wallonne. Version 6c. Rapport interne. MRW/DGRNE/CRNFB.,Gembloux, 103 p.

ELLMAUER T. (Hrsg.), 2005 - Entwicklung von Kriterien, Indikatoren und Schwellenwerten zur Beurteilung des Erhaltungszustandes der Natura 2000-Schutzgüter. Band 3: Lebensraumtypen des Anhangs I der Fauna-Flora-Habitat-Richtlinie. Im Auftrag der neun österreichischen Bundesländer, des Bundesministerium f. Land- und Forstwirtschaft, Umwelt und Wasserwirtschaft und der Umweltbundesamt GmbH, 616 p. *(Traduction M. Schneider (MNHN-SPN))*

GOMEZ S., FOREST C. 2006 - Méthodologie de l'évaluation de l'état de conservation des habitats de l'annexe I de la directive Habitats par des grilles d'évaluation, Conservatoire des sites naturels Bourguignons, 7 p.

GUYONNEAU J., 2004 - Inventaire et cartographie des habitats naturels et semi-naturels en Franche-Comté, définition d'un cahier des charges. Conservatoire Botanique de Franche-Comté, DIREN de Franche-Comté, version octobre 2004. 23 p.

JNCC, 2004. Common Standards Monitoring Guidance for Lowland Grassland Habitats. Version February 2004, 50 p., [en ligne]. http://www.jncc.gov.uk/default.aspx?page=2233

MIKOLAJCZAK A., 2007 - Site Natura 2000 FR8201777 « Les Adrets de Tarentaise » typologie et cartographie des habitats étude de la végétation et de la flore – CBN Alpin, CPN Savoie, 69 p.

POLAK P. et SAXA A., (eds.), 2005. Priaznivý stav biotopov a druhov európskeho významu.ŠOP SR, Banská Bystrica, 200p.

# <span id="page-62-0"></span>**Annexes**

Annexe 1 – Grille d'analyse pour l'évaluation de l'état de conservation des pelouses…...61

Annexe 2 – Grille d'analyse pour l'évaluation de l'état de conservation des prairies…….63

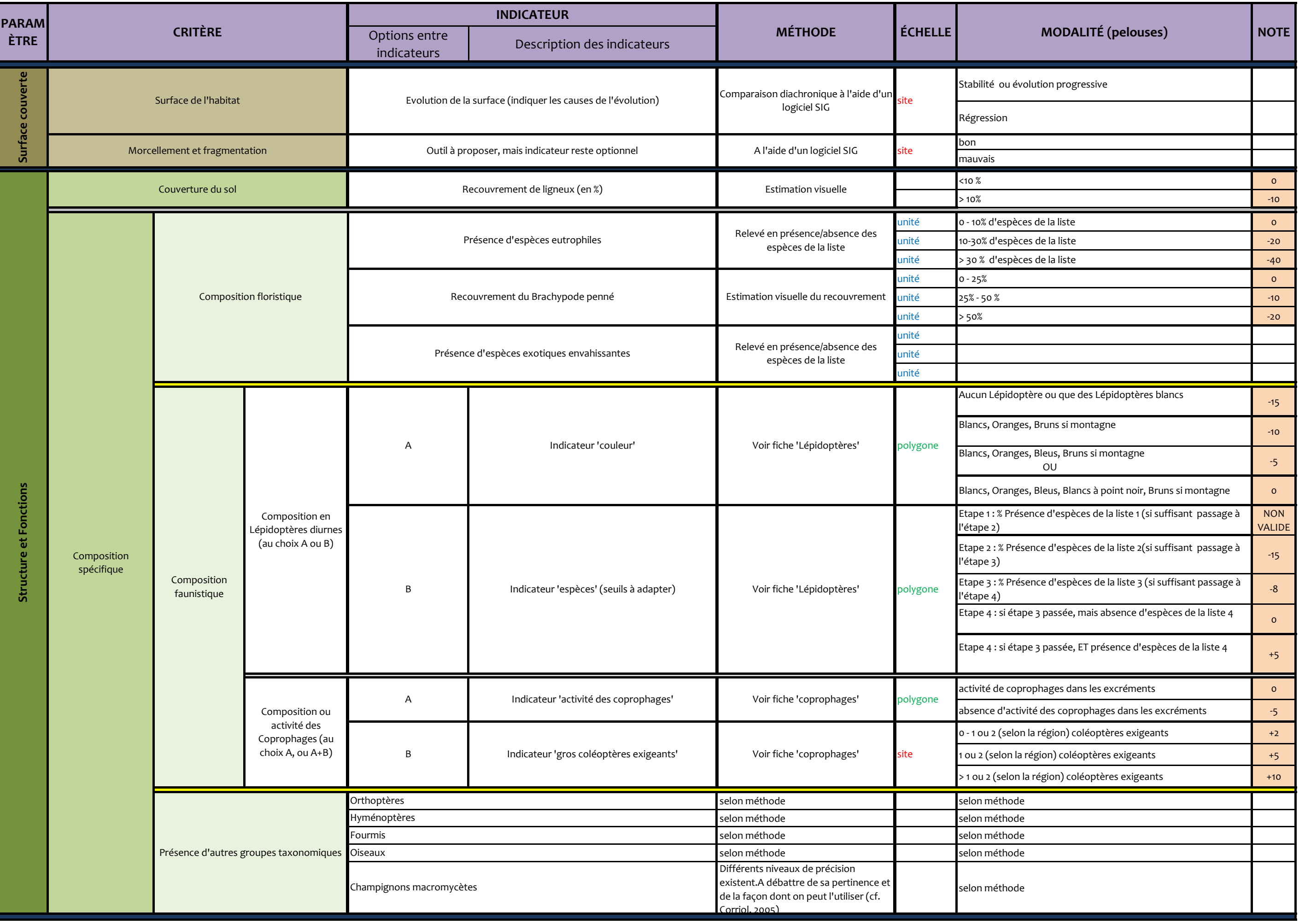

# **Annexe 1 – Grille d'analyse pour l'évaluation de l'état de conservation des pelouses**

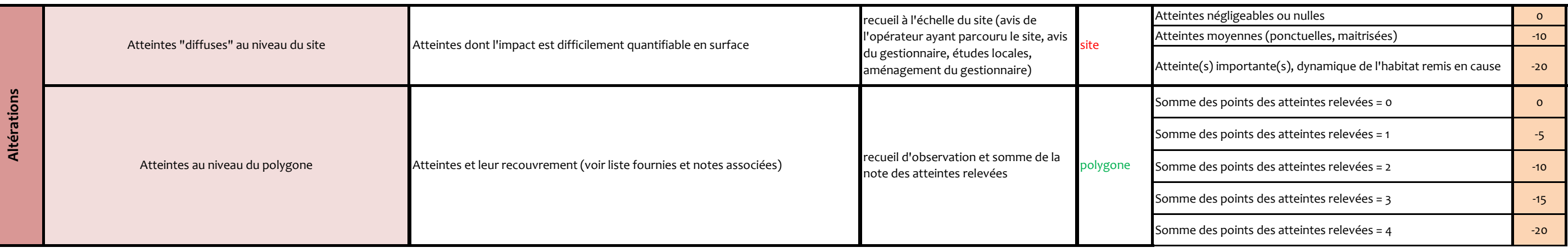

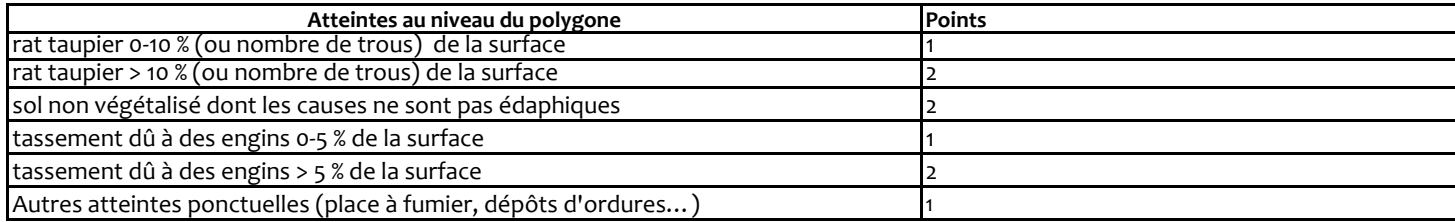

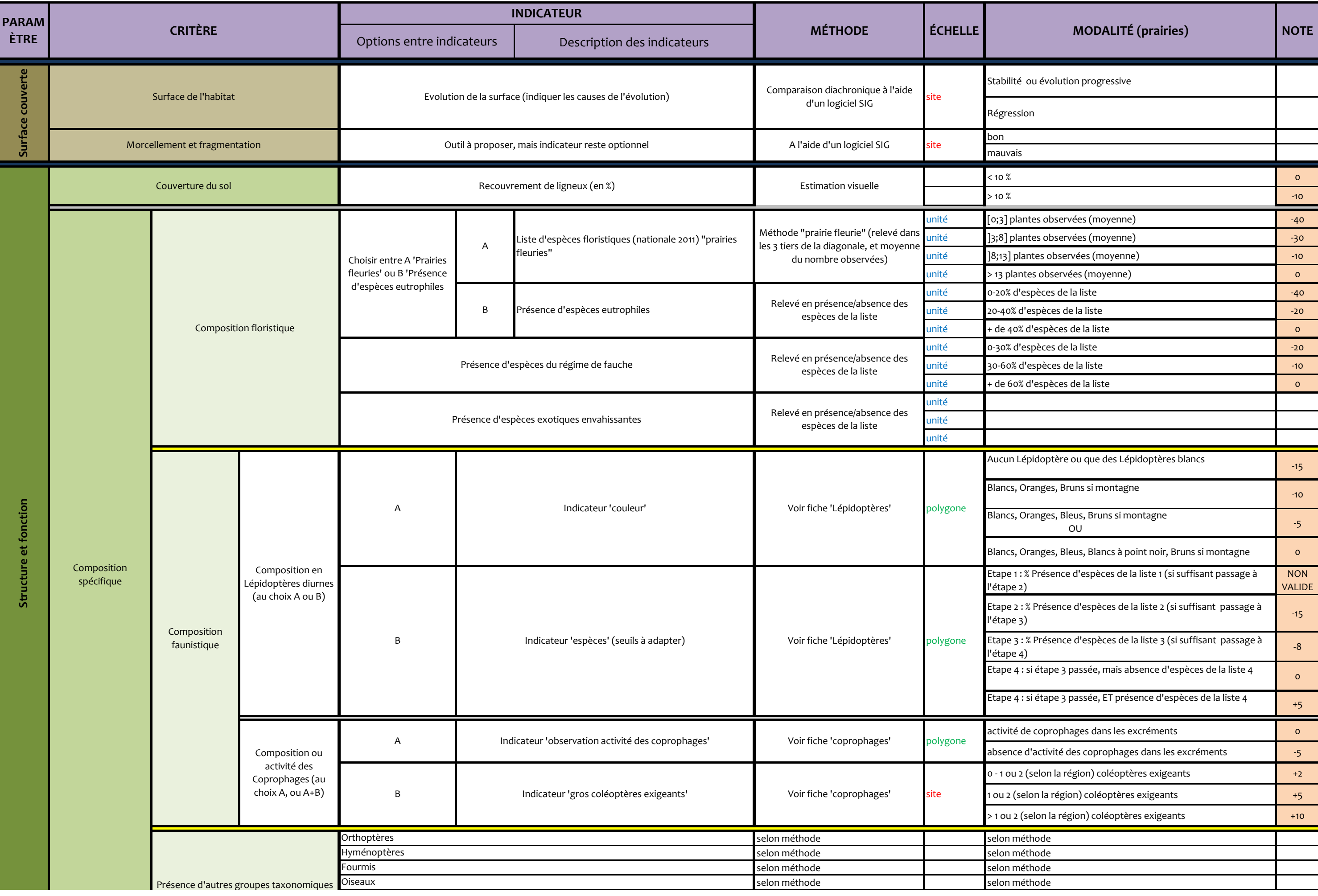

# **Annexe 2 – Grille d'analyse pour l'évaluation de l'état de conservation des prairies de fauche**

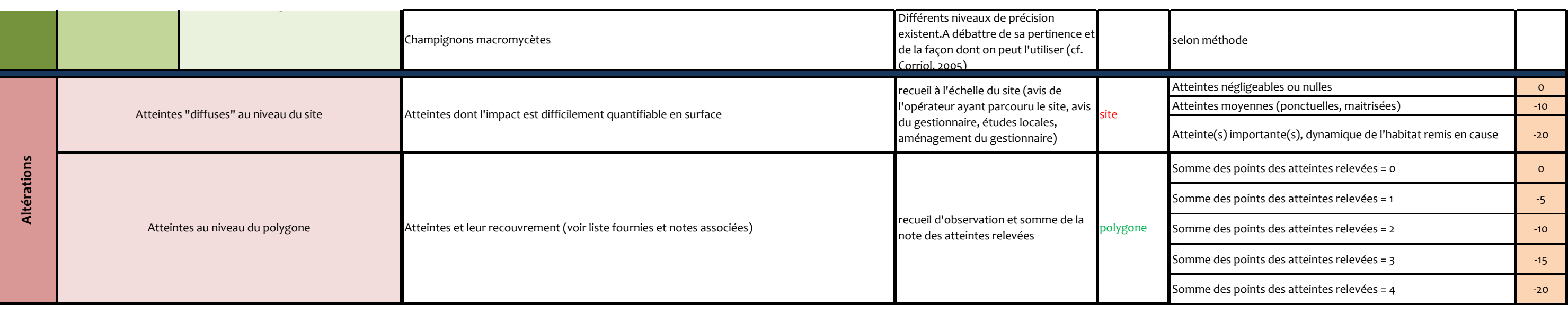

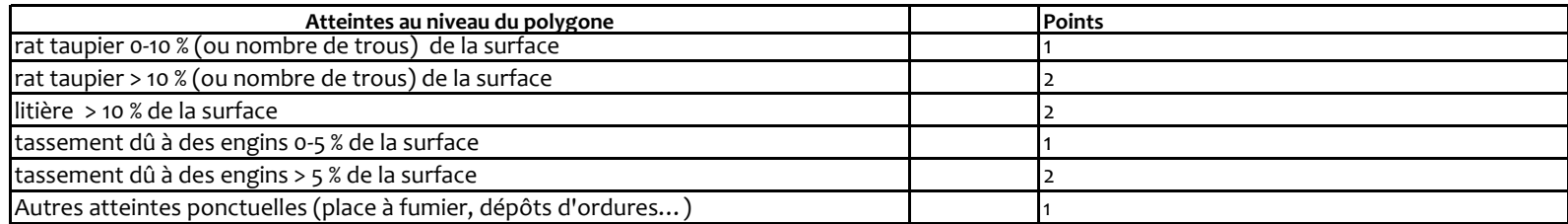

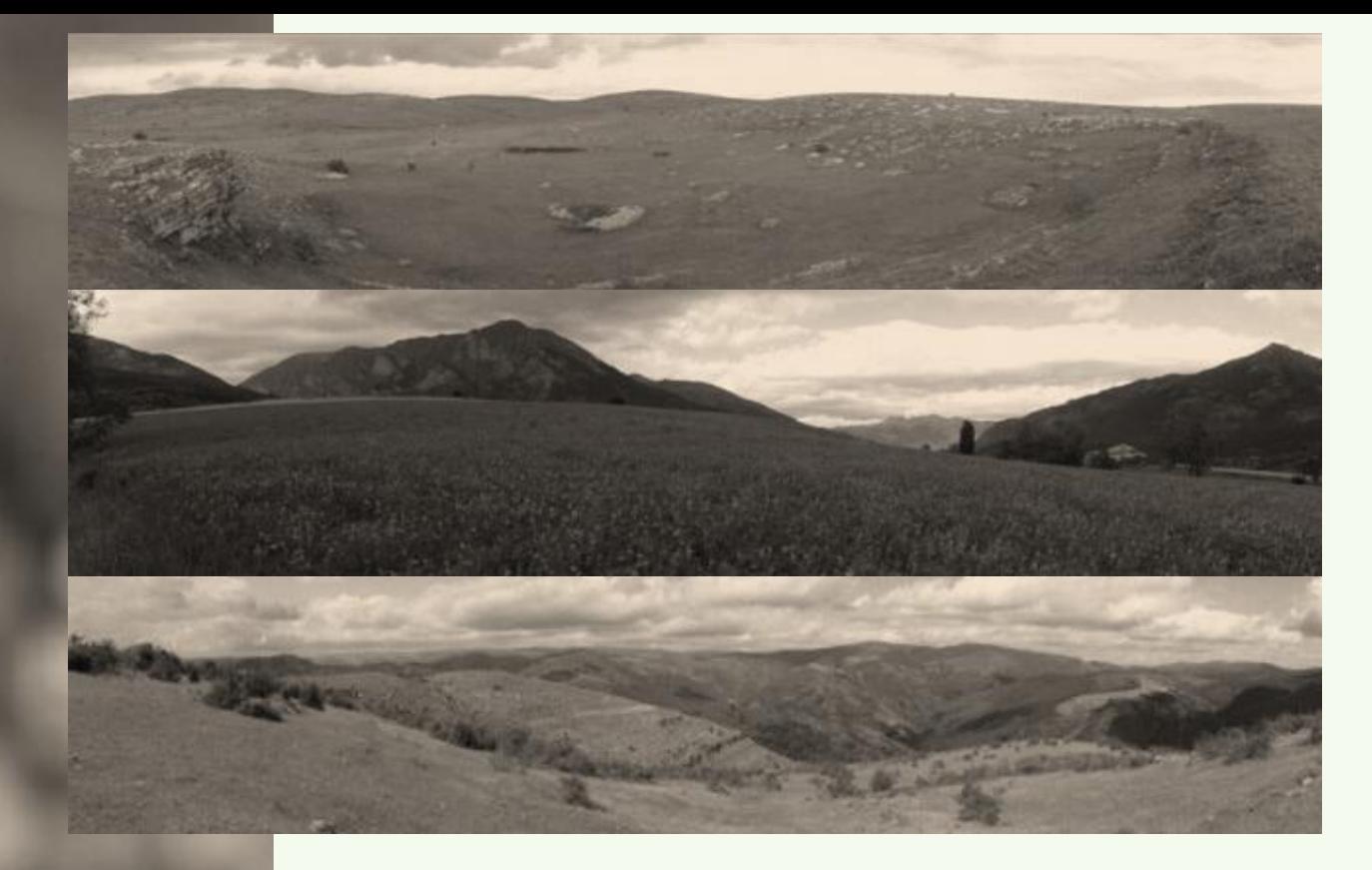

Le réseau Natura 2000 a pour objectif le maintien ou la restauration dans un état de conservation favorable des espèces et des habitats naturels listés dans les annexes de la Directive Habitats-Faune-Flore. Le ministère en charge de l'écologie a chargé le MNHN de mettre en place des méthodes pour évaluer l'état de conservation des habitats d'intérêt communautaire dans les sites Natura 2000.

Une réflexion s'est engagée depuis 2008 au sein du SPN afin de mettre en place des méthodes par grand type d'habitat. Après la parution des méthodes d'évaluation des habitats forestiers (Carnino, 2009), des habitats marins (Lepareur, 2011), et des habitats dunaires non boisés de la façade atlantique (Goffé, 2011), la réflexion s'est poursuivie pour les habitats agropastoraux.

Ce guide pratique en complément du rapport d'étude est une aide à la mise en application de la méthode par les gestionnaires sur le terrain. Il explique le principe de la méthode d'évaluation, il donne des propositions concernant l'échantillonnage, et pour chaque indicateur il comprend une explication de la donnée à relever et de l'analyse à réaliser. Cette méthode est facile à mettre en œuvre, afin d'être reproductible et accessible au plus grand nombre, notamment grâce à la simplicité de la récolte des données et de son application.

Cette méthode vise à être améliorée et à évoluer grâce aux retours d'expérience des professionnels, à l'augmentation des données disponibles, mais également à partir des avancées dans le domaine de la recherche en écologie de la conservation.